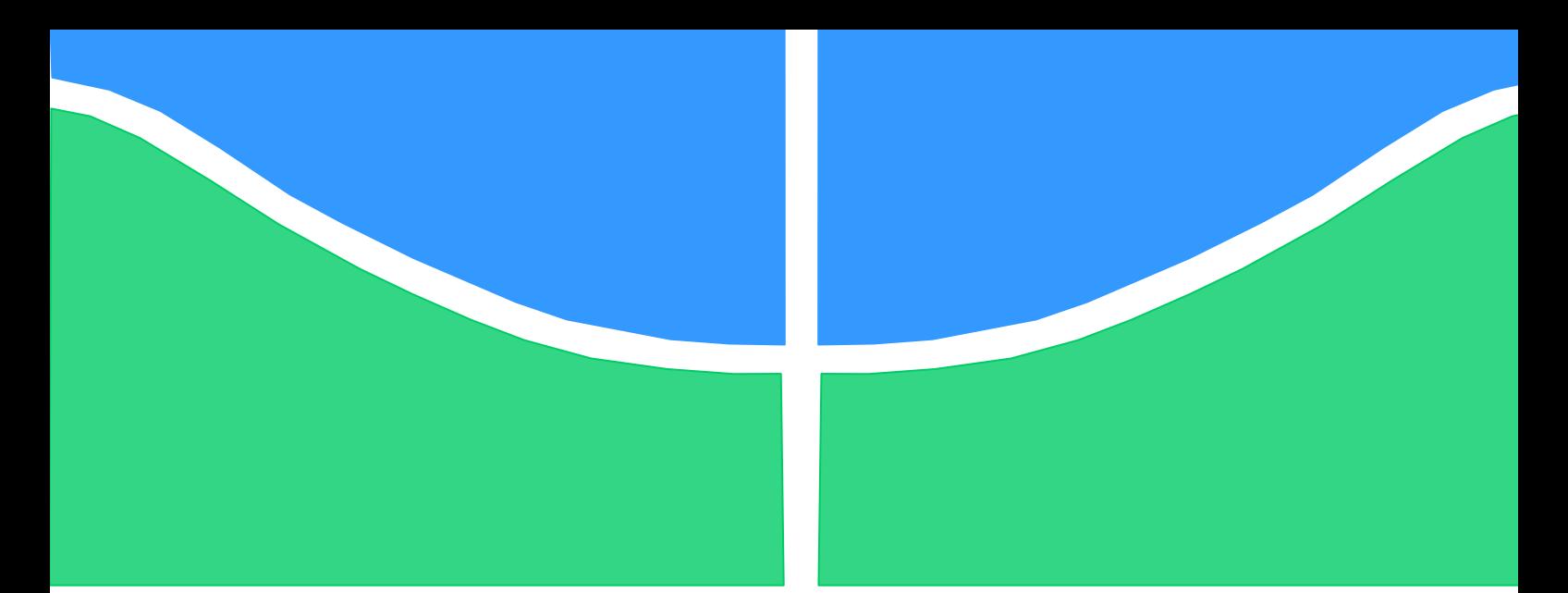

**Universidade de Brasília - UnB Faculdade UnB Gama - FGA Engenharia Eletrônica**

**EVOLUÇÃO TEMPORAL DE CARACTERÍSTICAS DE SINAIS DE ELETROMIOGRAFIA DE SUPERFÍCIE ASSOCIADAS À FADIGA MUSCULAR COMPARANDO PESSOAS SEDENTÁRIAS E PESSOAS TREINADAS**

> **Autor: Guilherme Loose Pucci Orientador: Fabiano Araujo Soares**

**Brasília, DF 2014**

## **GUILHERME LOOSE PUCCI**

# **EVOLUÇÃO TEMPORAL DE CARACTERÍSTICAS DE SINAIS DE ELETROMIOGRAFIA DE SUPERFÍCIE ASSOCIADAS À FADIGA MUSCULAR COMPARANDO PESSOAS SEDENTÁRIAS E PESSOAS TREINADAS**

Monografia submetida ao curso de graduação em Engenharia Eletrônica da Universidade de Brasília, como requisito para obtenção do Título de Bacharel em Engenharia Eletrônica.

Orientador: Dr. Fabiano Araujo Soares

**Brasília, DF 2014**

# **CIP – Catalogação Internacional da Publicação**

Pucci, Guilherme Loose.

Evolução temporal de características de sinais de eletromiografia de superfície associadas à fadiga muscular comparando pessoas sedentárias e pessoas treinadas.

Guilherme Loose Pucci. Brasília: UnB, 2014. 37 p., 210 x 297 mm.

Monografia de Graduação – Universidade de Brasília Faculdade do Gama, Brasília, 2014. Orientação: Fabiano Araujo soares.

1. Eletromiografia. 2. Matriz de eletrodos. 3. Fadiga muscular. I. Soares, Fabiano Araujo.

II. Evolução temporal de características de sinais de eletromiografia de superfície associadas à fadiga muscular comparando pessoas sedentárias e pessoas treinadas.

CDU Classificação

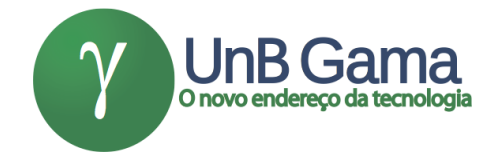

# **ESTUDO DA EVOLUÇÃO BIDIMENSIONAL DA FADIGA DE PESSOAS TREINADAS E SEDENTÁRIAS**

**Guilherme Loose Pucci**

Monografia submetida como requisito para obtenção do Título de Bacharel em Engenharia Eletrônica da Faculdade UnB Gama - FGA, da Universidade de Brasília, em 25/06/2014 apresentada e aprovada pela banca examinadora abaixo assinada:

> **Prof. Dr. Fabiano Araujo Soares, UnB/ FGA Orientador**

# **Prof. Dr. Jake Carvalho do Carmo, UnB/ FEF** Coorientador

# **Prof. Dr. Adson Ferreira da Rocha, UnB/ FGA** Membro Convidado

# **Prof. Dr. Cristiano Jacques Miosso, UnB/ FGA** Membro Convidado

Brasília, DF 2014

#### **RESUMO**

Este documento tem como objetivo inicial a revisão bibliográfica, pleiteando a eletromiografia, desde seu aspecto histórico que engloba a origem dos estudos de captação de sinais eletromiográficos, as distintas áreas de aplicação desse sinal, como esse sinal é gerado pelo corpo e as formas possíveis de captação do sinal. Na segunda parte deste trabalho é detalhada toda a metodologia utilizada para a captação do sinal EMG, utilizando arranjo de eletrodos bidimensionais conectados ao bíceps do voluntário para a estimação de fadiga, por meio de variáveis eletromiográficas e o funcionamento do software para a visualização do sinal e calculo de seus estimadores. Na terceira parte do trabalho é feito o teste não paramétrico de Kruskal-Wallis para a comparação entre as retas de regressão de cada estimador eletromiográfico entre os grupos de voluntários (sedentários, nadadores e halterofilistas) a fim de se determinar o índice de correlação entre diferentes grupos. Por fim esse trabalho mostra que é possível mesmo com um grupo pequeno de voluntários, observar uma diferença na forma de se manifestar a fadiga.

**Palavras-chave:** eletromiografia, matriz de eletrodos, fadiga muscular.

#### **ABSTRACT**

This paper has the literature review as initial objective, claiming electromyography, from its historical aspect that encompasses the origin of the studies of electromyographic signals capture, the different areas of application of this signal, as this signal is generated by the body and possible ways of signal capture. In the second part of this study is detailed the methodology used to collect the EMG signal using two-dimensional array of electrodes on the volunteer's biceps for the estimation of fatigue by electromyographic variables and the software's functions for display of the signal and calculation of their estimators. In the third part of the work is done the nonparametric Kruskal-Wallis test to compare the regression lines of each EMG estimator among volunteer groups (sedentary, swimmers and weightlifters) in order to determine the correlation among different groups. Finally this paper shows that it is possible even with a small group of volunteers to observe a difference in the way they express fatigue.

**Keywords:** electromyography, electrode array, muscle fatigue.

### LISTA DE FIGURAS

Figura 1: Organização do musculo esquelético (Guyton, 2006).

Figura 2: Esquemático da zona de inercação retirado de(Soares, 2012).

Figura 3: Sinal de S-EMG retirado de (Soares, 2012). Identifica-se uma zona de inervação próximo ao canal 8.

Figura 4: Configurações monopolar e bipolar de eletrodos (Biasotto-Gonzalez, 2005).

Figura 5: Eletromiógrafo EMG-USB MULTICHANNEL SURFACE EMG ACQUISITION SYSTEM – OT Bioeletronica, Turim, Itália.

Figura 6: amplificador de canais biomecânicos MISO || -OT Bioelettronica, Turim, Itália.

Figura 7: Posicionamento correto do voluntario para a aquisição de sinal eletromiográfico.

Figura 8: Matriz de 64 eletrodos com 5 linhas e 13 colunas com IED de 8mm - OT Bioelettronica, Turim, Itália.

Figura 9: Inserção de gel condutor na matriz de eletrodos.

Figura 10: Software OT BioLab 1.8 (Turim, Itália).

Figura 11: Editor de parâmetros para matriz.

Figura 12: Voluntario posicionado para inicio do procedimento de aquisição do sinal EMG.

Figura 13: Indicador de força MISO II.

Figura 14: Coleta do sinal EMG ao longo do tempo.

Figura 15: Tela inicial ferramenta utilizada para seleção de estimadores eletromiográficos.

Figura 16: Arquivo Data gerado pela conversão do sinal para o software Matlab.

Figura 17: Gráfico com 12 canais no domínio do tempo gerado a partir da ferramenta. Nesta imagem é possível observar a zona de inervação nos canais 5 e 6 decorrente da inversão do sinal nesse ponto.

Figura 18: Gráfico com 12 canais no domínio da frequência gerado a partir da ferramenta. Nesta imagem observamos que o pico de 60 Hz está presente em todos os canais.

Figura 19: Gráfico com 12 canais com o conjunto de valores RMS calculados pela ferramenta. Apenas um desses canais é escolhido com base no canal escolhido de CV para os testes de fadiga.

Figura 20: Gráfico com 12 canais com o conjunto de valores ARV calculados pela ferramenta. Apenas um desses canais é escolhido com base no canal escolhido de CV para os testes de fadiga.

Figura 21: Gráfico com 12 canais com o conjunto de valores MDF calculados pela ferramenta. Apenas um desses canais é escolhido com base no canal escolhido de CV para os testes de fadiga.

Figura 22: Gráfico com 12 canais com o conjunto de valores MNF calculados pela ferramenta. Apenas um desses canais é escolhido com base no canal escolhido de CV para os testes de fadiga.

Figura 23: Gráfico com 10 CV calculados pela ferramenta. Para cada CV calculada é necessário o uso de três canais, como exemplo, para o calculo de Velocidade de Condução 1 foram utilizados os canais 1, 2 e 3, para o calculo de Velocidade de Condução 2 foram utilizados os canais 2,3 e 4, e assim sucessivamente. Apenas um desses canais é escolhido com base no sinal do domínio do tempo.

- Figura 24: Domínio do tempo
- Figura 25: Velocidade de condução
- Figura 26: Tabela Excel CV
- Figura 27: Teste Tukey MULTCOMPARE CV
- Figura 28: Teste Tukey MULTCOMPARE RMS

## LISTA DE TABELAS

Tabela 1: Valores de inclinação da reta de regressão do estimador CV Tabela 2: Valores de inclinação da reta de regressão do estimador ARV Tabela 3: Valores de inclinação da reta de regressão do estimador MNF Tabela 4: Valores de inclinação da reta de regressão do estimador MDF Tabela 5: Valores de inclinação da reta de regressão do estimador RMS Tabela 6: Valores de comparação para teste de Kruskal-Wallis

# LISTA DE ABREVIATURAS

- ARV Valor médio retificado.
- CV Velocidade de condução.
- ECG Eletrocardiograma.
- EMG Eletromiografia.
- IED Distância intereletródica.
- IZ Zona de inervação (IZ, do inglês "innervation zone").
- LEI Laboratório de Engenharia e Inovação.
- MDF Frequência mediana.
- MNF Frequência média.
- MVC Máxima contração voluntária.
- RMS Valor eficaz.
- S-EMG Eletromiografia de superfície.
- UM Unidade motora.

# **SUMÁRIO**

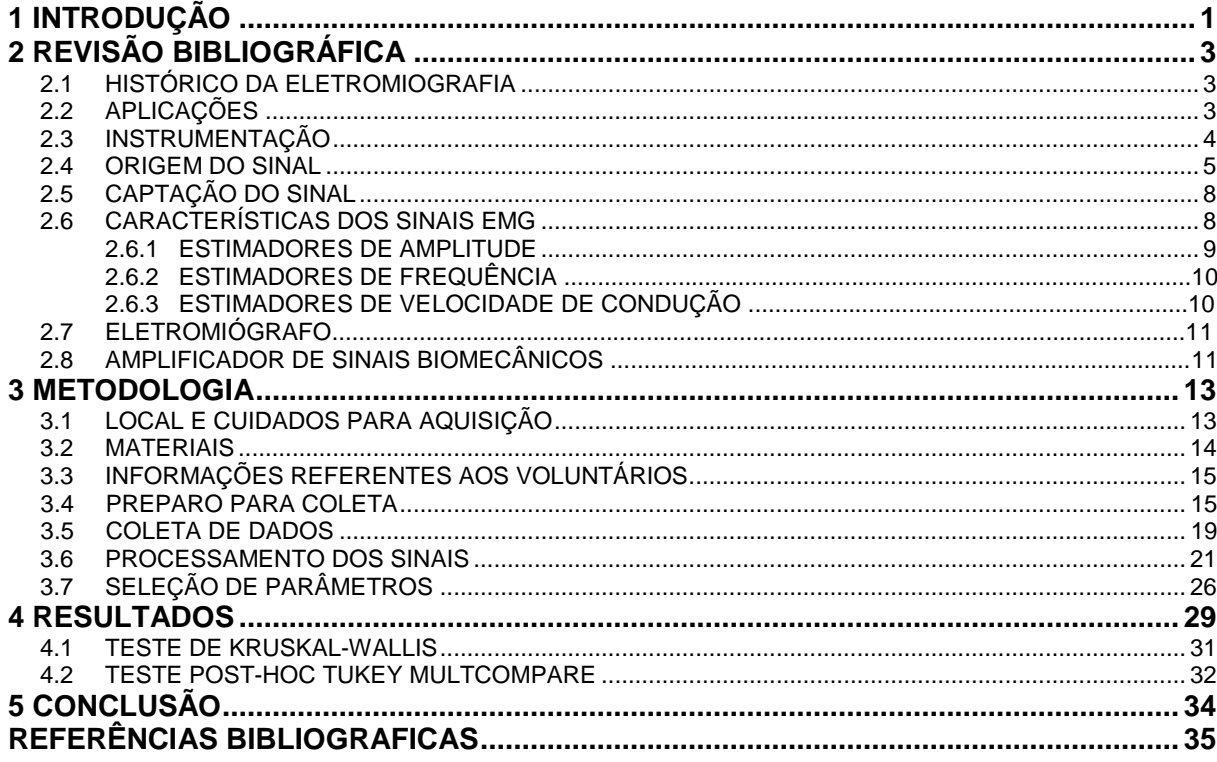

# **1. INTRODUÇÃO**

O interesse pelo sistema muscular, apontado pelos relatos históricos, iniciouse no século 14, mais precisamente com Leonardo da Vinci, que tinha grande interesse na descoberta da anatomia do corpo humano (Araujo, 1998). Posteriormente a Leonardo da Vinci vieram outros pesquisadores com interesses semelhantes, mas agora buscando não só a anatomia, como também o funcionamento, a fim de utilizar-se dessas informações para possíveis tratamentos de doenças. No ano de 1924 foi registrado o primeiro relato de visualização de um sinal eletromiográfico com o auxilio de um osciloscópio por Gasser e Erlanger (Gasser e Erlanger, 1924). Desde então vem se aprimorando cada vez mais as técnicas para a captação e visualização desses sinais.

Atualmente, temos duas formas de captação de um sinal EMG, sendo elas por eletrodo invasivo ou superficial. Esses sinais são sujeitos a inúmeros ruídos que são gerados por fontes internas, ou seja, pelo próprio corpo como o crosstalk e o eletrocardiograma (ECG) e por fontes externas, como materiais de composição dos eletrodos, rede elétrica, o próprio equipamento de coleta EMG entre outras (Turker, 1993). A fim de minimizar esses ruídos são então realizadas várias técnicas no procedimento de coleta, como utilizar ambientes com menor índice de interferências possíveis, filtros digitais e analógicos para eliminação de ruídos, materiais de coleta com menor impedância, diferentes configurações de aquisição, entre outros.

A aquisição de sinais EMG vem se tornando cada vez mais importante no ramo clínico e prostético. Com esse sinal é possível identificar várias doenças que atingem o sistema neuromuscular (Zwarts, 2000), identificação de zonas de inervação para minimizar problemas cirúrgicos (Soares, 2012), técnicas de recrutamento muscular (Munho, 2007) e outras tantas aplicações.

Para esse trabalho será utilizada a eletromiografia de superfície, utilizando uma matriz de 64 eletrodos a fim de detectar fadiga muscular do bíceps de pessoas treinadas e sedentárias. Com esse sinal são calculados os parâmetros como velocidade de condução, frequência média, frequência mediana, valor médio retificado e valor eficaz. Com esses dados então se gera a reta de regressão que acompanha a tendência média de variação desses estimadores, que podem ser utilizados como indicadores de fadiga. Em posse desses dados são então comparados os resultados de voluntários que praticam atividade física com aqueles que não praticam, mostrando assim se há alguma diferença entre o comportamento de fadiga dos dois grupos.

# **2 REVISÃO BIBLIOGRÁFICA**

#### 2.1 HISTÓRICO DA ELETROMIOGRAFIA

A eletromiografia, do Grego, eléktron – eletricidade, mios – músculo, graphon – escrita, consiste na interpretação em forma escrita dos fenômenos bioelétricos que ocorrem nas membranas celulares de fibras musculares.

Historicamente os relatos apontam que o sistema muscular começou a ser estudado no período da renascença, no qual houve um grande interesse por parte dos pesquisadores, dentre eles Leonardo da Vinci (1452-1519), em conhecer a anatomia muscular do corpo humano sendo feito com a dissecação de cadáveres (Araujo, 1998).

Gasser e Erlanger em 1924 resumiram alguns pontos históricos importantes acerca dos estudos eletromiográficos, relatando inicialmente que no ano de 1666, o pesquisador Francesco Redi (1626-1698), em uma de suas experiências conseguiu identificar em peixes elétricos um musculo altamente especializado que era capaz de gerar eletricidade. Em 1772, Luigi Galvani (1737-1798) conseguiu demostrar que a eletricidade era capaz de gerar contração muscular com testes feitos em rãs, sendo assim atribuído a Galvani a descoberta da bioeletricidade. Em 1849, Emil du Bois-Reymond (1818-1896) conseguiu identificar que também era possível registrar atividade elétrica no musculo quando esse estava em contração voluntária, contrariando os cientistas da época. Assim no ano de 1890 foi feita a primeira gravação do sinal elétrico gerado pelo musculo por Étienne-Jules Marey, que também introduziu o termo Eletromiografia. Gasser e Erlanger no ano de 1924 conseguiram visualizar a saída de um sinal eletromiográfico com o auxilio de um osciloscópio (Gasser e Erlanger, 1924).

#### 2.2 APLICAÇÕES

O sinal gerado pelo EMG pode ser utilizado para diferentes objetivos. Dentre eles temos as aplicações na área clínica, sendo de grande importância para a identificação de doenças como as que atingem o sistema neuromuscular (Zwarts, 2000), causando distúrbios no controle motor, manifestações de fadiga (Merletti, 2000), velocidade de condução por fibras musculares (Arendt-Nielsen, 1992), características de estimulação de unidades motoras (Nelson, 1984) e alterações neuromusculares devido à idade (Merletti, 2002). Também são grandes as aplicações na área da engenharia em apoio à medicina, sendo o sinal EMG responsável pelo controle de próteses como mãos e pernas.

A EMG tem avançado muito, estudos atuais buscam identificar a zona de inervação (IZ) para se evitar a incontinência fecal e urinária após a episiotomia (Soares, 2012), comparação de melhores técnicas para recrutamento muscular (Munho, 2007) e estudo da porcentagem de fibras musculares (tipo | e tipo ||) (Rodriguez-Añez).

## 2.3 INSTRUMENTAÇÃO

A obtenção de um sinal eletromiográfico fidedigno está ligado a vários fatores, dentre eles a diminuição dos erros decorrentes de interferências. Essas interferências são provenientes de vários fatores, como uma lâmpada acesa, gerando uma interferência eletromagnética, a rede elétrica de alimentação do sistema, que carrega com ela uma frequência (60 Hz), crosstalk (contaminação de atividade elétrica oriunda de outros grupos musculares), componentes eletrônicos nas proximidades da aquisição e até o próprio equipamento de coleta (Turker, 1993).

O equipamento de coleta de EMG possui vários componentes que carregam com eles ruídos de instrumentação, como no caso o eletrodo de coleta, que possui ruído induzido pela propriedade do material, os cabos de conexão entre eletrodo e equipamento e os próprios amplificadores contidos no equipamento, que são feitos de semicondutores.

Assim, para a obtenção de um resultado confiável é necessário que haja uma filtragem de todas as interferências, sendo essa filtragem feita por software ou hardware. Para tanto é preciso saber quais componentes estão gerando maior ruído e em quais frequências estão esses ruídos (Soderberg, 1992). A minimização dos ruídos externos também podem ajudar muito na obtenção do sinal, como trabalhar sem o uso de lâmpadas fluorescentes, rádio, televisão e outros equipamentos que geram interferências eletromagnéticas.

#### 2.4 ORIGEM DO SINAL

As unidades motoras são compotas por uma célula no corno anterior da medula espinal, axônio, junções neuromusculares e as fibras musculares que são inervadas por esse axônio (Guyton, 2006).

O procedimento de contração muscular dá-se da seguinte forma: o cérebro envia um sinal elétrico pelos neurônios motores, que se comunicam com o musculo por junções neuro-musculares. Em cada terminação o nervo secreta pequena quantidade de substancia neurotransmissora, que age em uma área local da membrana da fibra muscular para abrir múltiplos canais permitindo assim a difusão de grande quantidade de íons sódio para dentro da membrana, desencadeando assim o potencial de ação dessa. O potencial de ação propaga-se por toda membrana da fibra muscular do mesmo modo que o potencial de ação cursa pela membrana das fibras nervosas. O potencial de ação despolariza a membrana muscular e grande parte da eletricidade do potencial de ação flui pelo centro da fibra muscular, fazendo com que o retículo sarcoplasmático libere grande quantidade de íons cálcio que estava armazenados nesse retículo. Por fim os íons cálcio ativam as forças atrativas entre os filamentos de miosina e actina, fazendo com que eles deslizem gerando assim a contração muscular (Guyton, 2006). A figura (1) exemplifica a estrutura do musculo e como é o processo de contração muscular. Essa despolarização irá produzir uma atividade elétrica, sendo essa registrada graficamente pelo eletromiógrafo como a soma dos potenciais de ação das unidades motoras registradas durante o estimulo muscular (contração voluntária), sendo captado por regiões especificas do eletrodo.

O padrão de interferência do sinal eletromiográfico é o somatório dos potenciais de ação das unidades motoras, sendo a forma de seu sinal influenciada pela quantidade de unidades motoras recrutadas, forma e tamanho da unidade motora, volume de condução, tempo de estimulação e recuperação, forma de estimulação sendo dependente também das características do paciente, como sexo, idade, praticante ou não de atividade física e outras.

Os tecidos biológicos possuem características particulares, sendo associado a eles uma impedância elétrica, representada pela associação da resistência, visualizada no fluido extra e intracelular, e da reatância capacitiva, característica das membranas celulares (Kyle, 2004). Quando uma unidade motora gera um potencial,

esse determina um campo elétrico no espaço e pode ser captado não só no local de geração, mas também em locais relativamente distantes (cross-talk) devido a condutividade dos tecidos. A separação entre diferentes tecidos biológicos possuem propriedades elétricas diferentes, sendo chamadas de volume de condução as propriedades que cada tecido tem de ser melhor ou pior condutor (Farina, 2004).

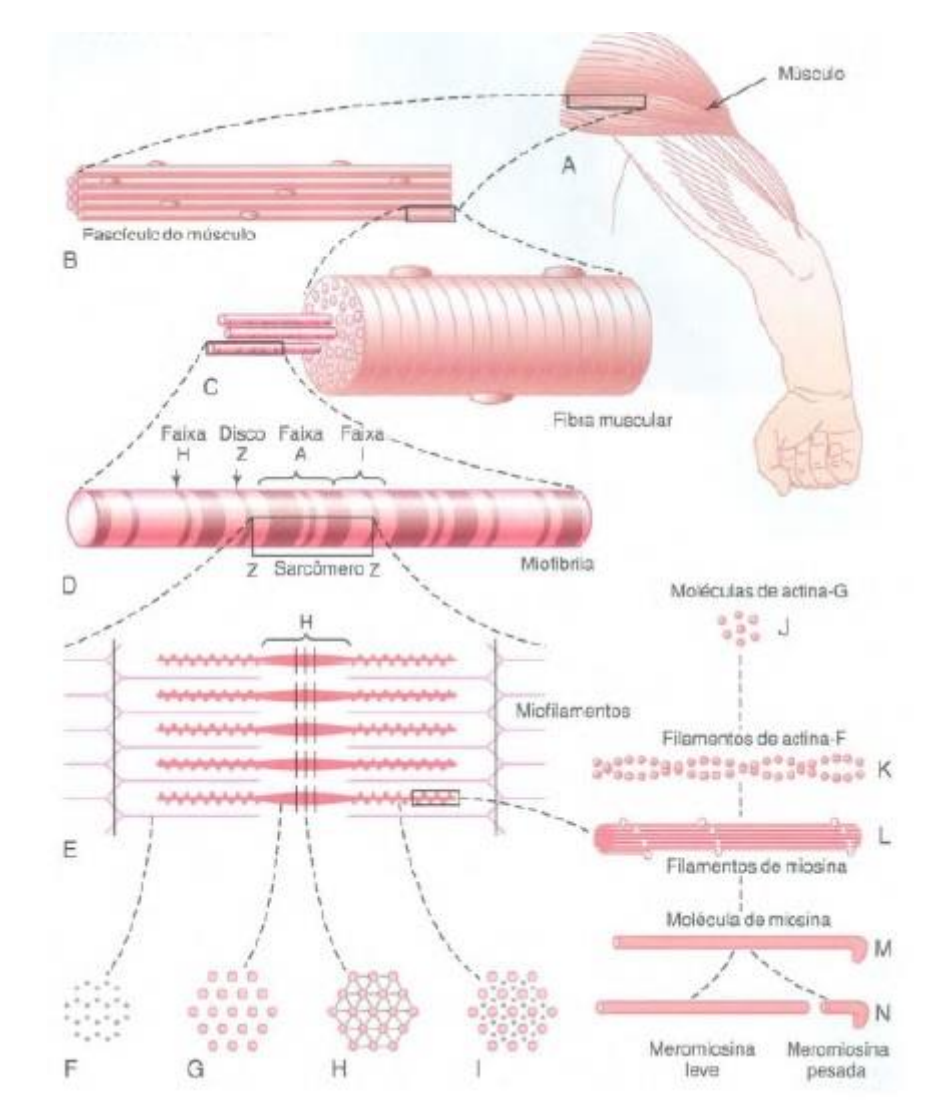

Figura 1. Organização do musculo esquelético, do nível macroscópico ao molecular. As letras F, G, H e I são cortes transversais nos níveis indicados (Guyton, 2006).

O axônio se liga ao músculo por uma junção neuro-muscular ou placa motora terminal, tendo então a zona de inervação (IZ) (Carroll, 2007). O sinal elétrico entra no músculo por essa junção e o despolariza em ambas as direções (fig. 2). Quando um eletrodo multicanal de superfície é colocado no músculo, é possível então a identificação das zonas de inervação, mostrado pelo canal 8 da Fig. (3), sendo essa

região o local em que o sinal vindo do axônio chega ao músculo propagando-se para os canais 1 e 15.

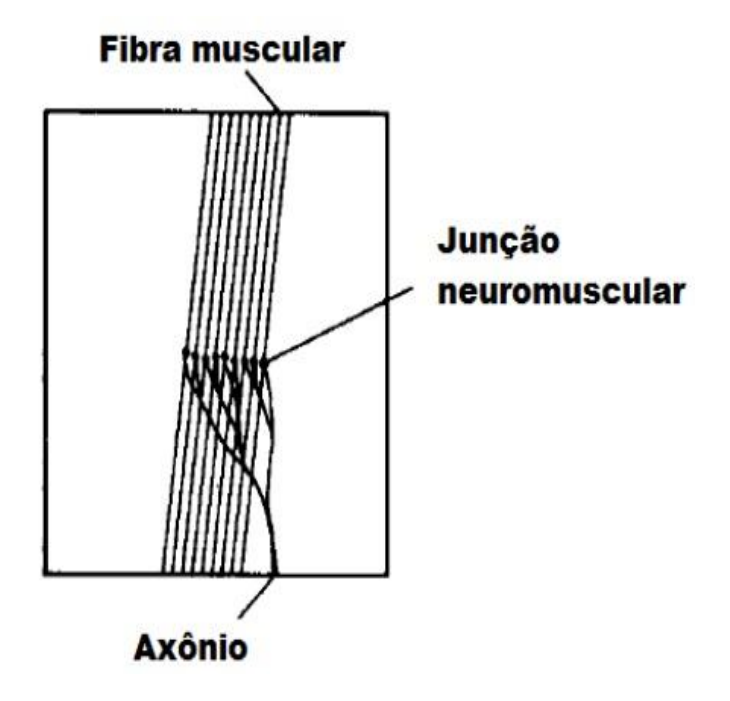

Figura 2. Esquemático da IZ retirado de (Soares, 2012).

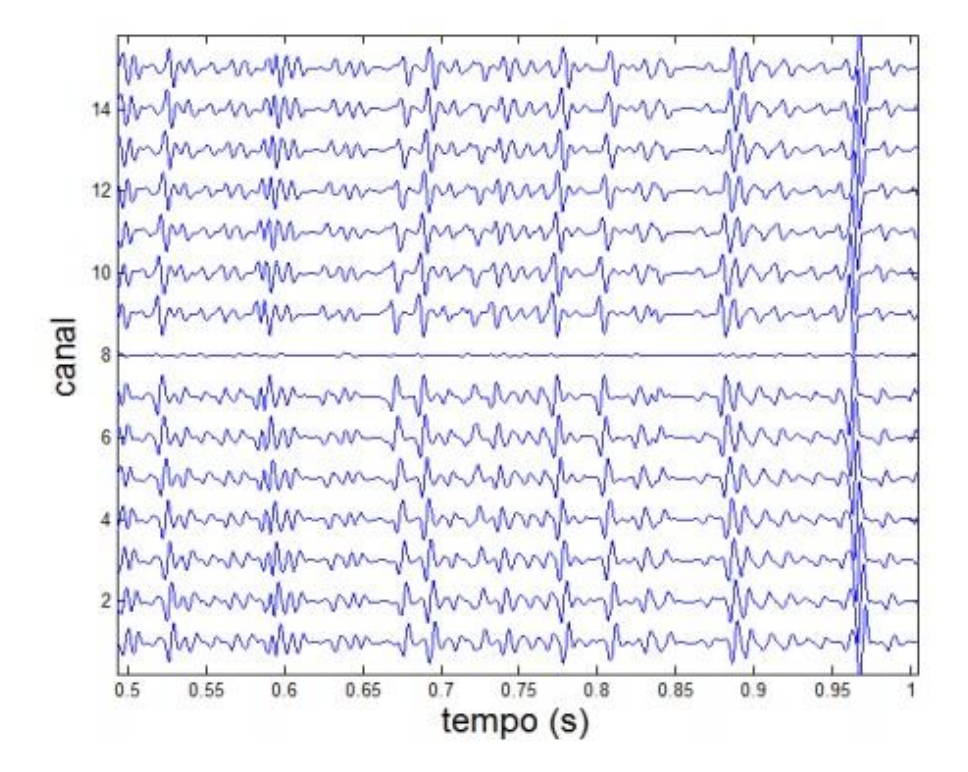

Figura 3. Sinal S-EMG retirado de (Soares, 2012). Identifica-se uma zona de inervação próximo ao canal 8.

## 2.5 CAPTAÇÃO DO SINAL

Para a captação do sinal são utilizados eletrodos, cuja função é a conversão de uma corrente iônica bioelétrica em uma corrente formada por elétrons, tendo uma saída em volts. Essa saída possui como característica uma amplitude máxima de aproximadamente 3 mili volts. O ideal para uma saída mais fidedigna é que esses eletrodos sejam feitos do mesmo material e por materiais com uma maior facilidade de polarização (Basmajian, 1985).

Para o registro do sinal eletromiográfico são utilizadas duas configurações, monopolar e bipolar (fig. 4). Na configuração monopolar são usados um eletrodo posicionado no músculo de interesse e um eletrodo de referência em outra parte do corpo que não seja muscular, registrando assim a diferença de potencial, com a desvantagem de receber também sinais de músculos da vizinhança. Na configuração bipolar são colocados dois eletrodos no músculo que se deseja captar o sinal, então o resultado vai ser a diferença de potencial entre eles (Basmajian, 1985).

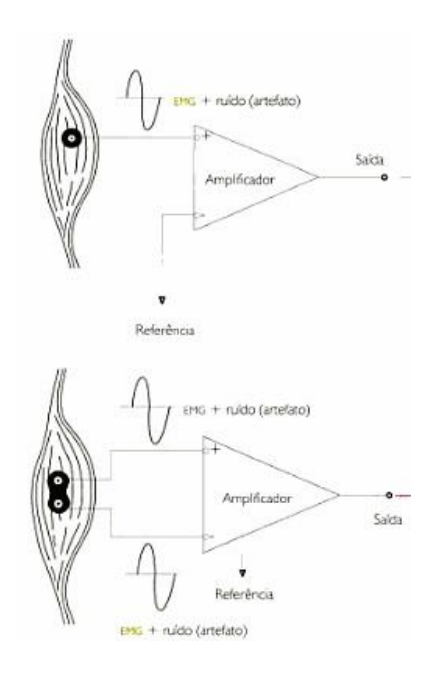

Figura 4. Configuração monopolar e bipolar de eletrodos (Biasotto-Gonzalez, 2005).

A captação do sinal pode ser feita de dois tipos, sendo possível fazer com eletrodos intramusculares ou eletrodos de superfície.

Eletrodos intramusculares são utilizados para músculos pequenos e profundos. Esses eletrodos podem ter a forma de fio ou agulha, sendo o de fio composto por dois filamentos metálicos de pequeno diâmetro que é introduzido por uma agulha até o ventre muscular, sendo possível que o paciente possa fazer contrações sem que haja desconforto e em forma de agulha, que impede a contração muscular (Basmajian, 1985).

Eletrodos de superfície são utilizados para a captação de sinais de grandes músculos e músculos superficiais, sendo mais vantajoso o seu uso por ser uma técnica não invasiva, fácil padronização na aplicação sendo assim reduzido o desconforto para o paciente. Suas desvantagens são as interferências causadas pelo tecido subcutâneo e por outros músculos (Basmajian, 1985).

# 2.6 CARACTERÍSTICA DOS SINAIS EMG

A detecção de um sinal realizado sobre a pele é um processo estocástico não estacionário (Farina, 2000), tendo então suas características alteradas ao longo do tempo. Esses sinais são de difícil interpretação por se tratarem de somatórios de diferentes MUs, sendo então analisados por estimadores de amplitude, frequência e velocidade ao longo do tempo.

#### 2.6.1 ESTIMADORES DE AMPLITUDE

Com uma grande área de aplicação, os estimadores de amplitude podem ser utilizados para a determinação de fadiga muscular (Soares, 2011), controle de próteses ativas (Shenoy, 2008), entre outras. Temos que esses estimadores são fortemente afetados por vários fatores, como volume condutor, preparação da pele para aquisição, força e inclinação das fibras musculares em relação ao sistema de aquisição (Farina, 2002).

Os estimadores de amplitude mais conhecidos são: valor eficaz (RMS) e valor médio retificado (ARV) (Clancy, 2004)(Farina, 2000). As equações (2.1) e (2.2) indicam a forma de encontrar esses estimadores para a *m*-ésima janela do sinal no qual N é o numero de amostras e *f(n)* o valor da amplitude de cada amostra.

$$
RMS(m) = \sqrt{\frac{1}{N} \sum_{n=0}^{mN-1} |f(n)|^2}
$$
 (2.1)

$$
ARV(m) = \frac{1}{N} \sum_{n=0}^{mN-1} |f(n)| \qquad (2.2)
$$

#### 2.6.2 ESTIMADORES DE FREQUÊNCIA

Frequência mediana (MDF) e frequência média (MNF) são os estimadores de frequência mais comuns. O cálculo desses estimadores são realizados da forma a seguir.

Para o cálculo do MDF é calculado a *m*-ésima janela do sinal, encontrando o menor valor de *k<sup>m</sup>* na equação 2.3 e então calculando MDF(*m*) = *fs*(*km*/*N*), no qual *f<sup>s</sup>*  $\acute{\text{e}}$  a frequência de amostragem em Hz,  $F_m(k)$  é a transformada discreta de Fourier da *m*-ésima janela do sinal e *N* é o numero de amostras da janela. (Soares, 2013)

$$
\sum_{k=0}^{km} |Fm(K)|^2 \ge 1/2 \sum_{k=0}^{N/2} |Fm(k)|^2 \tag{2.3}
$$

Para o cálculo do MNF temos a equação 2.4 em que o valor é calculado para cada janela do sinal. (Soares, 2013)

$$
MNF(m) = \frac{fs}{N} \frac{\sum_{k=0}^{N/2} k |Fm(k)|^2}{\sum_{k=0}^{N/2} |Fm(k)|^2}
$$
 (2.4)

### 2.6.3 ESTIMADORES DE VELOCIDADE DE CONDUÇÃO

Durante a atividade muscular os potenciais de ação se propagam ao longo da fibra muscular, sendo essa velocidade de propagação chamada de velocidade de condução (CV, do inglês, conduction velocity). Os valores típicos de CV estão na faixa de 3 a 5 m/s (Moritani, 2004).

É possível estimar a CV com o uso de dois ou mais eletrodos posicionados paralelamente a fibra muscular. Para isso é estimado o atraso entre duas formas de ondas similares, ou seja, que estejam no mesmo sentido de propagação e sem ruídos que modifiquem bruscamente sua forma. O algoritmo adotado nesse trabalho está descrito em (Farina, 2001). Nesse trabalho é estimado o atraso entre dois canais pelo método de máxima verossimilhança e a CV é estimada uma vez que a distância intereletródica é conhecida.

## 2.7 ELETROMIÓGRAFO

Para um exame eletromiográfico é necessário a presença de três principais componentes, sendo eles: o eletrodo, cuja funcionalidade é a captação do sinal sendo intramuscular ou de superfície, um dispositivo para a diferenciação, amplificação e filtragem do sinal coletado pelo eletrodo, e uma forma de interpretação do sinal, podendo ser ela um sinal sonoro, um monitor de vídeo ou uma impressora.

Eletromiógrafo (Fig. 5) é o equipamento que contem toda a parte de processamento do sinal, sendo ele responsável por fazer a diferenciação, filtragem e amplificação do sinal. Também tem como função o isolamento do sistema com a rede elétrica, diminuindo assim as interferências provenientes da rede.

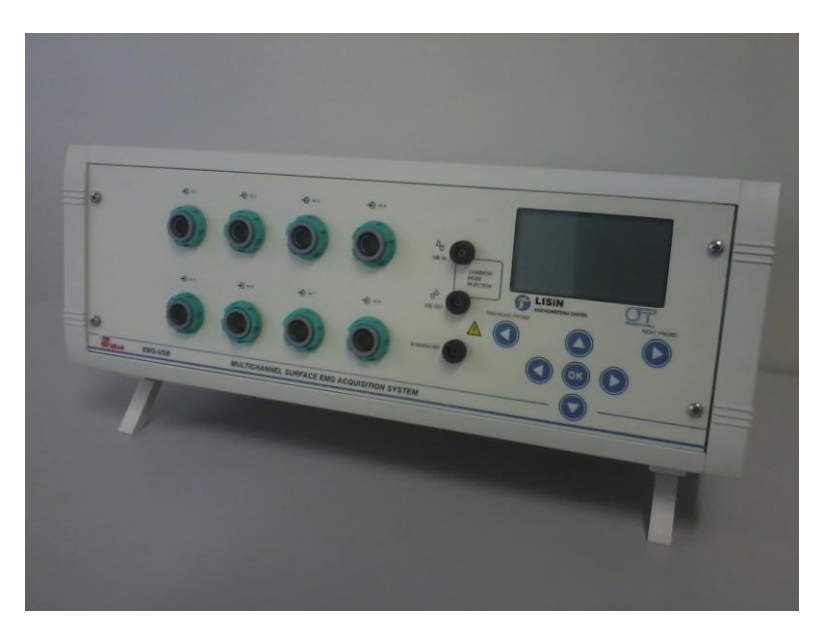

Figura 5. Eletromiógrafo EMG-USB MULTICHANNEL SURFACE EMG ACQUISITION SYSTEM – OT Bioeletronica, Turim, Itália.

# 2.8 AMPLIFICADOR DE SINAIS BIOMECÂNICOS

Para uma aquisição mais completa, a fim de incluir avaliações a cerca de angulação ou força no estudo eletromiográfico utilizado, por exemplo, em gravações de esforços de contração isotônica, torque ou pressão, pode-se usar amplificadores de sinais biomecânicos.

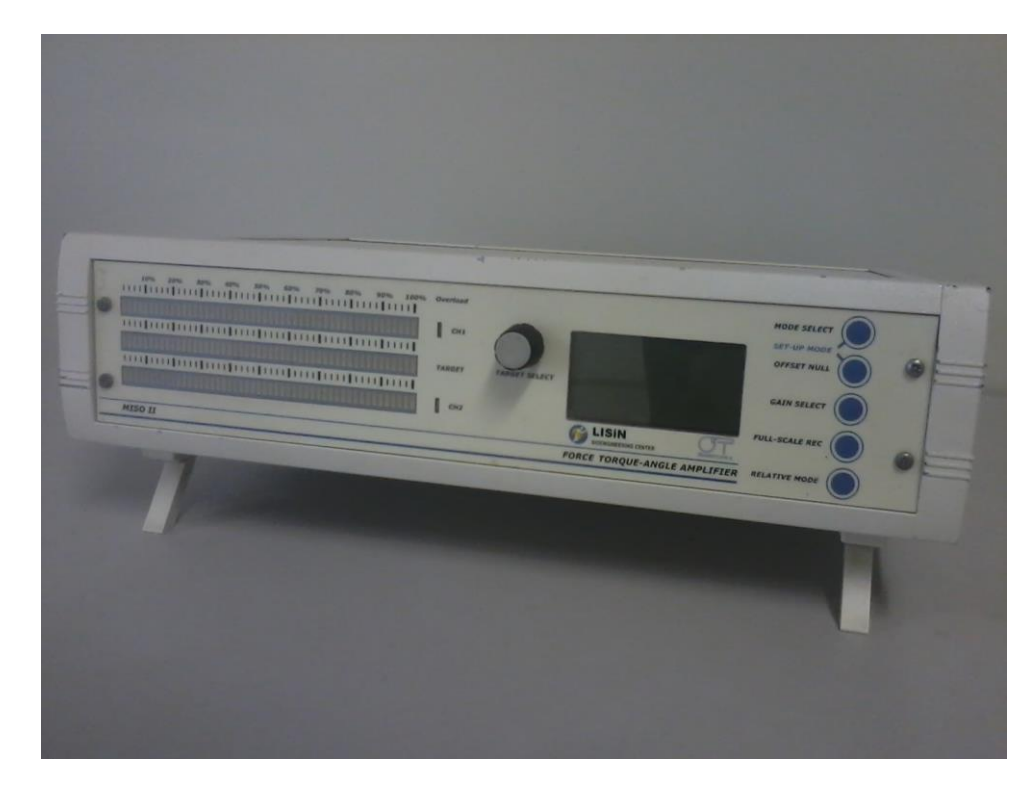

Figura 6. Amplificador de canais biomecânicos MISO || -OT Bioelettronica, Turim, Itália.

#### **3 METODOLOGIA**

Para a realização do experimento foram recrutados 15 voluntários, distribuídos igualmente entre três grupos: nadadores, halterofilistas e sedentários. Com a utilização do amplificador de canais biomecânicos inicialmente foi detectado a máxima contração voluntaria. Foi então realizada a assepsia da pele e então conectou-se ao bíceps braquial do voluntário um arranjo de eletrodos de 64 canais para a aquisição do seu sinal EMG com o EMG-USB MULTICHANNEL. Pedia-se ao voluntário que sustentasse uma carga de 30% de sua MCV pelo maior período de tempo possível. Dessa forma foram alisados os estimadores EMG para a diferenciação entre os grupos de voluntários treinados e sedentários.

## 3.1 LOCAIS E CUIDADOS PARA A AQUISIÇÃO

As coletas de sinais de S-EMG foram realizadas em dois laboratórios distintos para a comodidade do deslocamento dos voluntários para os locais de aquisição, podendo assim atender a todos os voluntários.

As aquisições dos sinais dos voluntários sedentários foram realizadas no Laboratório de Engenharia e Inovação (LEI), localizado no antigo fórum do Gama. O laboratório está instalado em uma sala de aproximadamente 150 m², com amplas janelas que garantem uma iluminação natural. O local onde se encontra o laboratório tem banheiros e bebedouros. No quesito segurança, caso haja algum problema de saúde com voluntários, tem-se o Hospital Regional do Gama a 400 metros.

As aquisições dos sinais dos voluntários treinados (nadadores e halterofilistas) foram realizadas no Laboratório de Processamento de Sinais Biológicos, localizado na Faculdade de Educação Física da Universidade de Brasília. O laboratório está instalado em uma sala de aproximadamente 50 m², localizado no subsolo, contendo iluminação artificial e ar condicionado para a refrigeração. No entanto, no momento da aquisição do EMG-S as lâmpadas e ar condicionado foram desligados a fim de minimizar os ruídos. O local onde se encontra o laboratório tem banheiros e bebedouros. No quesito segurança, caso haja algum problema de saúde com voluntários, tem-se o Hospital Universitário de Brasília a 500 metros.

No entanto, reforça-se que o teste é não invasivo e seguro para o voluntário.

# 3.2 MATERIAIS

Foram utilizados nas coletas de sinais os equipamentos descritos a seguir.

- Eletromiógrafo EMG-USB MULTICHANNEL SURFACE EMG ACQUISITION SYSTEM desenvolvido pelo laboratório LISiN (Laboratorio di Ingegneria del Sistema Neuromuscolare e dela Riabilitazione Motoria, Politecnico di Tourino, Turim, Itália) e Fabricado por OT Bioelettronica (Turim - Itália).
- Amplificador biomecânico de dois canais MISO || desenvolvido pelo laboratório LISiN (Laboratorio di Ingegneria del Sistema Neuromuscolare e dela Riabilitazione Motoria, Politecnico di Tourino, Turim, Itália) e Fabricado por OT Bioelettronica (Turim - Itália).
- Arranjo semiflexível de 16 eletrodos com 15 canais diferenciais com distância inter-eletrodo de 5 mm desenvolvido pelo laboratório LISiN (Laboratorio di Ingegneria del Sistema Neuromuscolare e dela Riabilitazione Motoria, Politecnico di Tourino, Turim, Itália) e Fabricado por OT Bioelettronica (Turim - Itália).
- Arranjo flexível em forma de matriz de 64 eletrodos com 59 canais diferenciais com distância inter-eletrodo de 8 mm desenvolvido pelo laboratório LISiN (Laboratorio di Ingegneria del Sistema Neuromuscolare e dela Riabilitazione Motoria, Politecnico di Tourino, Turim, Itália) e Fabricado por OT Bioelettronica (Turim - Itália).
- Gel condutor (Mercur, Brasil).
- Microcomputador Laptop PCG-7144P (SONY, EUA).
- Computador com placa Intel Core i7, RAM 8,00 GB, 32-bit.
- Célula de carga 50 kgf de carga máxima. Modelo TS (AEPH do Brasil, São Paulo, Brasil).
- Micropipeta monocanal variável, volume de 2 a 20 ml (HTL, Polônia).
- Braceletes de velcro para fixação do arranjo semiflexivel.
- Algodão.
- Água.
- Álcool etílico líquido a 92%.
- Esparadrapo.
- Fita adesiva.
- Cadeira.
- Ajuste para braço.
- Empunhadura emborrachada.
- Caneta para retroprojetor para marcar a área de EMG-S.
- Software MATLAB R2013a (Mathworks, EUA).
- Software OT BioLab 1.8 (Turim, Itália).

#### 3.3 INFORMAÇÕES REFERENTES AOS VOLUNTÁRIOS

Os voluntários foram selecionados pelos pesquisadores da Faculdade do Gama-UnB e Faculdade de Educação Física-UnB. Foram recrutados um total de 15 homens, com idade entre 18 e 26 anos.

Os sujeitos recrutados foram divididos em grupos de 5 integrantes. O primeiro grupo contou com voluntários que não praticavam atividade física regular a pelo menos 1 ano, enquadrando-se então no grupo de sedentários. O segundo grupo contou com voluntários que praticavam atividades de musculação regularmente, enquadrando-se então no grupo de fisiculturistas. O terceiro grupo contou com voluntários que praticavam atividades de natação regularmente, enquadrando-se então no grupo de nadadores.

## 3.4 PREPARO PARA A COLETA

Para a coleta inicialmente foram conectados todos os aparelhos de forma adequada, conectando o amplificador de sinais biomecânicos MISO || no eletromiógrafo EMG-USB, a célula de carga de 50 kg foi conectada ao amplificador e o eletromiógrafo foi conectado ao laptop. A seguir o eletromiógrafo foi configurado para receber as quatro entradas auxiliares com 1 k, onde foram conectados os cabos da matriz de eletrodos.

Pediu-se então ao voluntário que se sentasse na cadeira com as pernas descruzadas, paralelas e formando um ângulo de 90º com o chão, costas apoiadas no encosto da cadeira e a articulação do cotovelo fazendo um ângulo de 90º com o apoio (Fig. 7).

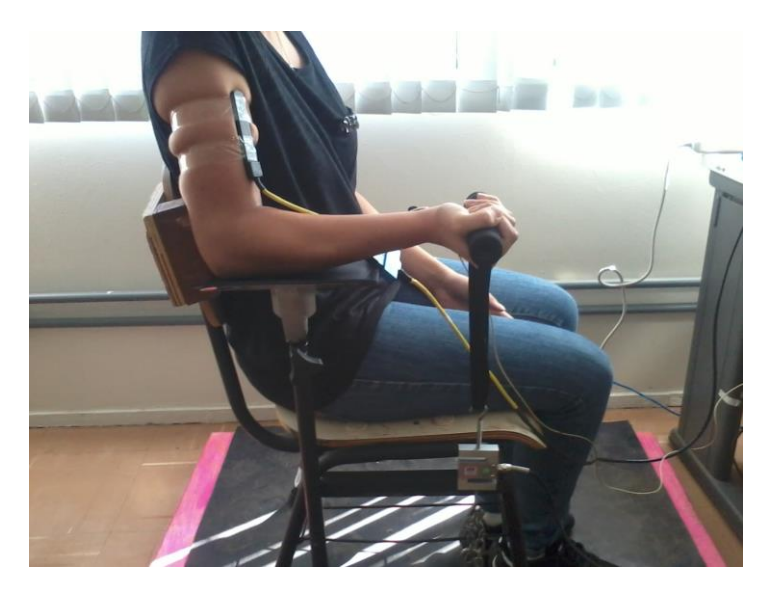

Figura 7. Posicionamento correto do voluntário para a aquisição de sinal eletromiográfico.

A seguir foi realizada a limpeza na região do bíceps e punho do voluntário com álcool etílico a 92% para a colocação da matriz de 64 eletrodos (Fig. 8) e o eletrodo de referência.

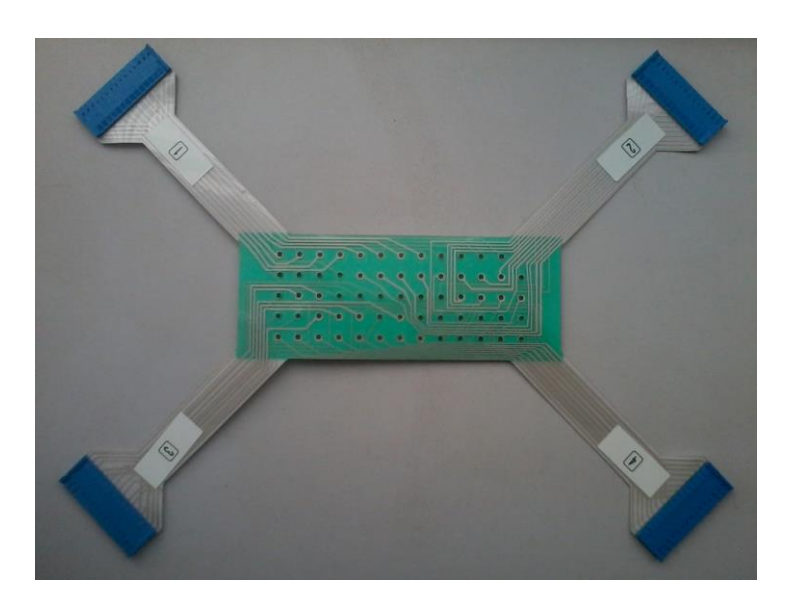

Figura 8. Matriz de 64 eletrodos com 5 linhas e 13 colunas com IED de 8mm - OT Bioelettronica, Turim, Itália.

A matriz foi então colada a uma espuma com adesivo de ambos os lados, tornando assim possível a colagem dessa matriz no braço do voluntário. Essa espuma também possui o papel de isolar o contato entre um eletrodo e outro. Foi então feito a inserção de gel condutor com uma seringa em cada orifício da matriz para promover o contato entre o braço do voluntario e o eletrodo (Fig. 9).

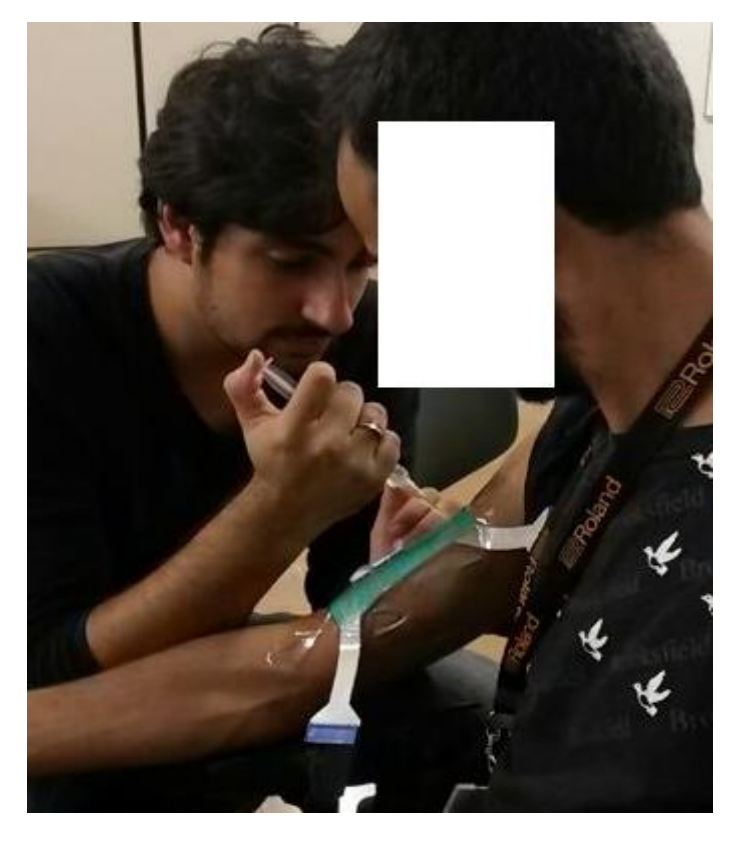

Figura 9. Inserção de gel condutor na matriz de eletrodos.

Com todos os componentes devidamente conectados entre si e ao usuário foi então inicializado do software OT BioLab 1.8 (Fig. 10) para a inserção dos dados do voluntário, no qual foi pedido nome, sobrenome, data de nascimento, peso, altura e se possuía alguma patologia. Foram também feitos comentários a respeito do tipo de treinamento praticado pelo voluntario.

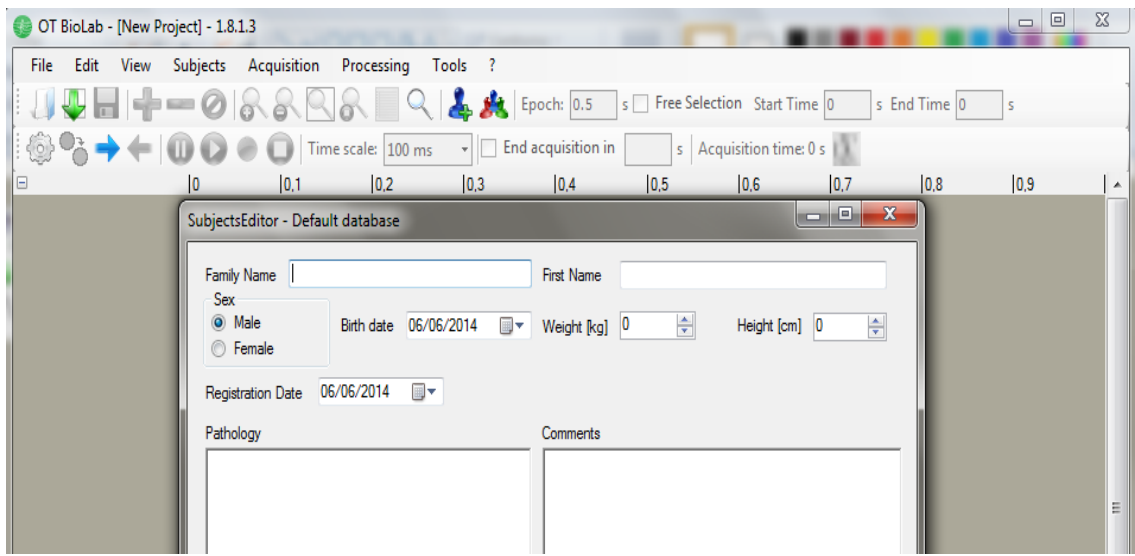

Figura 10. Software OT BioLab 1.8 (Turim, Itália).

Foi então aberto o Setup editor para a configuração da matriz de eletrodos que estava sendo utilizada (Fig. 8), inserindo a quantidade de eletrodos que havia em cada linha, sendo a primeira com 12 eletrodos e as outras 4 com 13 eletrodos, totalizando 64. A seguir o músculo que essa matriz estaria estimando os valores, sendo selecionado o bíceps braquial (Fig. 11).

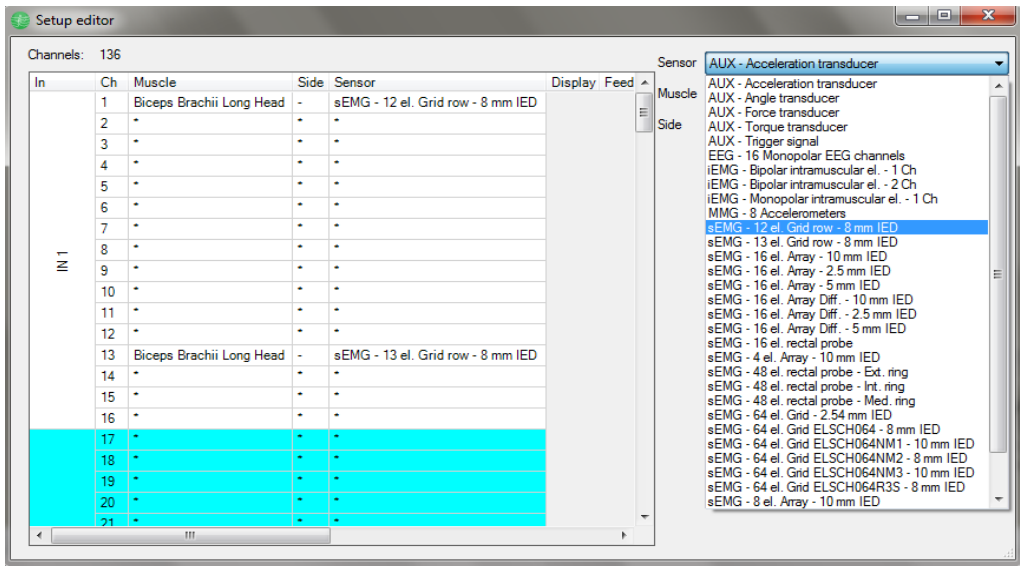

Figura 11. Editor de parâmetros para matriz.

Por fim, com todos os equipamentos conectados e software configurado deuse início ao procedimento de coleta do sinal EMG (Fig. 12).

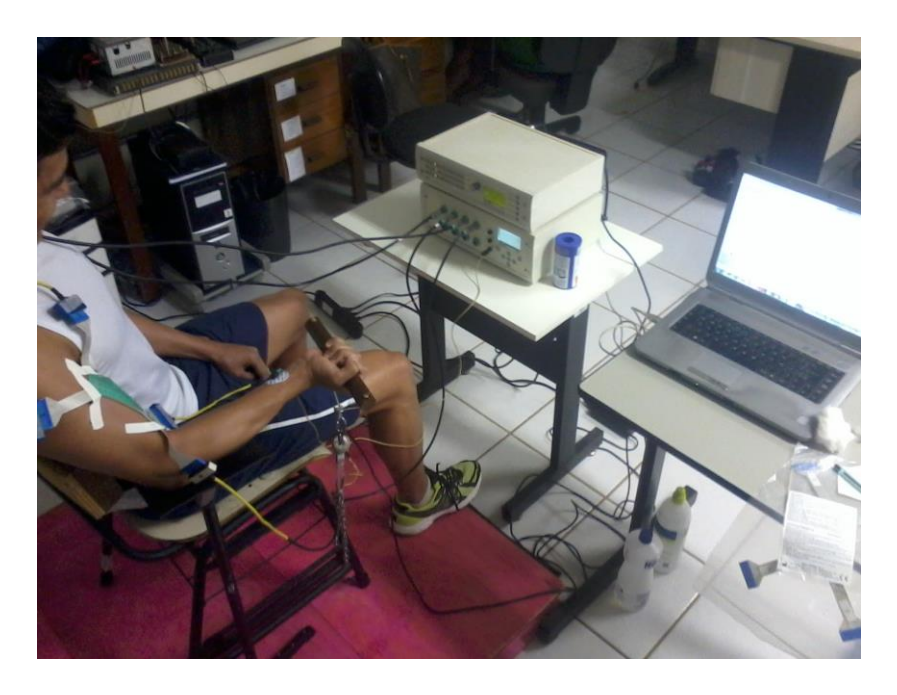

Figura 12. Voluntário posicionado para inicio do procedimento de aquisição do EMG-S.

# 3.5 COLETA DE DADOS

Inicialmente pediu-se para o voluntário executar uma MCV puxando a empunhadura por aproximadamente 3 segundos para que essa medida fosse registrada pelo MISO II (Fig. 6). No visualizador do equipamento (Fig. 13) foi possível observar qual o valor da MCV realizada pelo voluntário através do led de cor laranja, em que o posicionamento de 0 a 100% representava a carga de 0 a 50 kg.

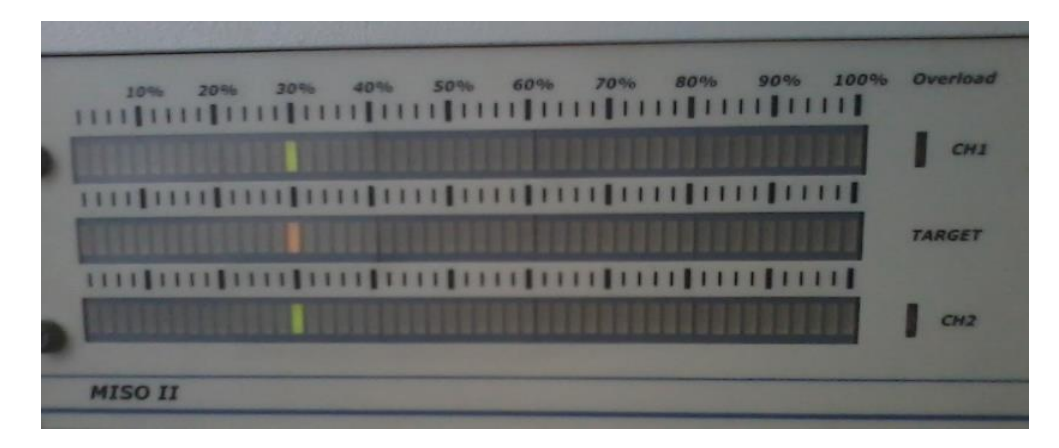

Figura 13. Indicador de força MISO II.

Coletado o valor de sua MCV, foi amplificado esse sinal, colocando como 100% a força máxima realizada, aparecendo então duas colunas de leds verdes, na

qual representava a força instantânea realizada pelo voluntário. Colocou-se então o cursor vermelho em 30% para uma melhor visualização por parte do voluntário.

Com o software já inicializado e contendo os dados do voluntário foi então solicitado ao mesmo que fizesse uma contração de 30% de sua MCV visualizando o visor do MISO II o maior período de tempo que resistisse a fim de ter uma fadiga do músculo. Assim o sinal começou a ser coletado pelo EMG (Fig. 14).

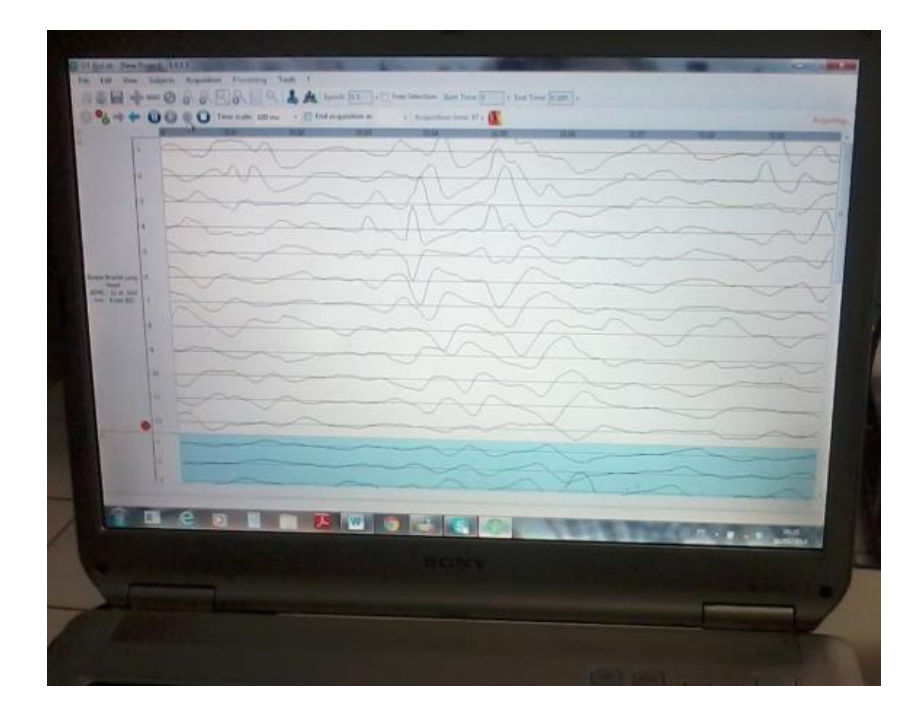

Figura 14. Coleta do sinal EMG ao longo do tempo.

# 3.6 PROCESSAMENTO DOS SINAIS

A fim de calcular os estimadores eletromiográficos foi utilizada uma ferramenta desenvolvida em ambiente Matlab 7.4 (Soares, 2007). A tela inicial da ferramenta está ilustrada na Fig. (15).

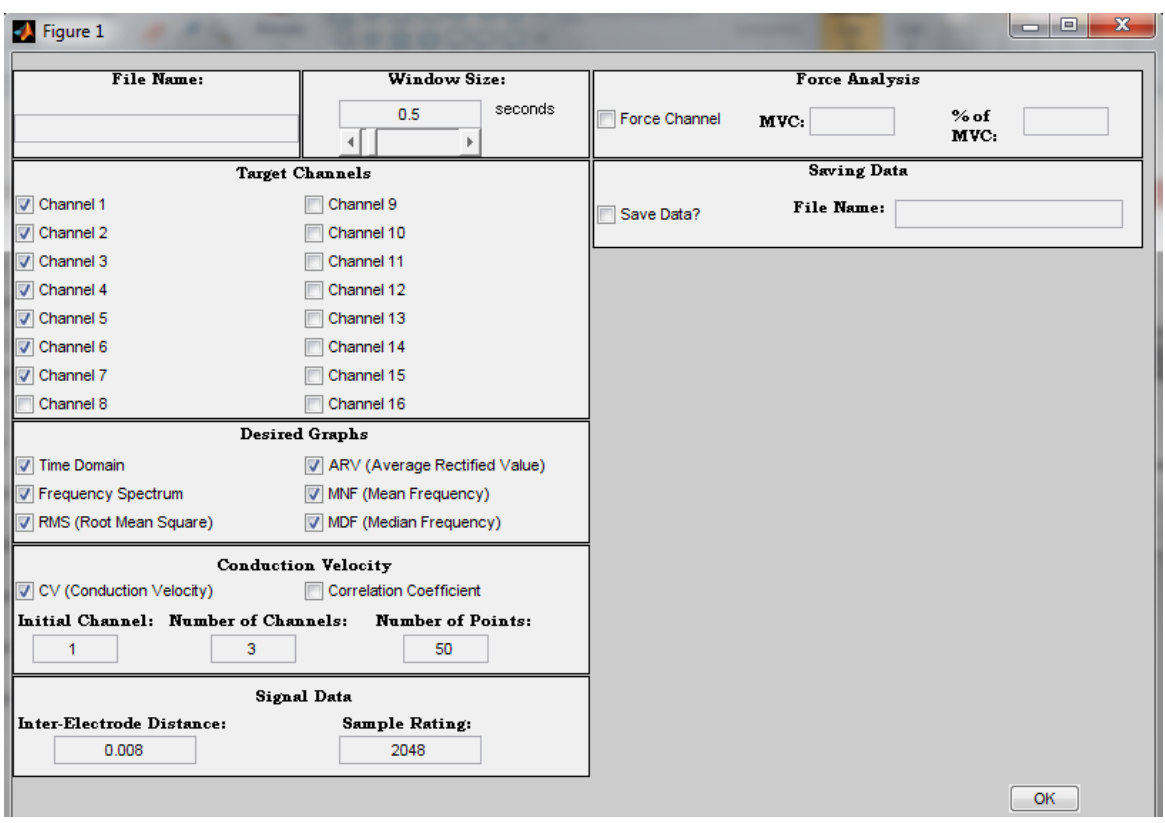

Figura 15. Tela inicial ferramenta utilizada para seleção de estimadores eletromiográficos.

Para a utilização da ferramenta o arquivo gerado pelo software OT BioLab foi convertido para arquivo Matlab, nos gerando um arquivo *Data* com uma matriz de *N* linhas por 64 colunas, sendo *N* referente ao tamanho do sinal amostrado e o valor de 64 referente ao número de eletrodos da matriz. (Fig. 16)

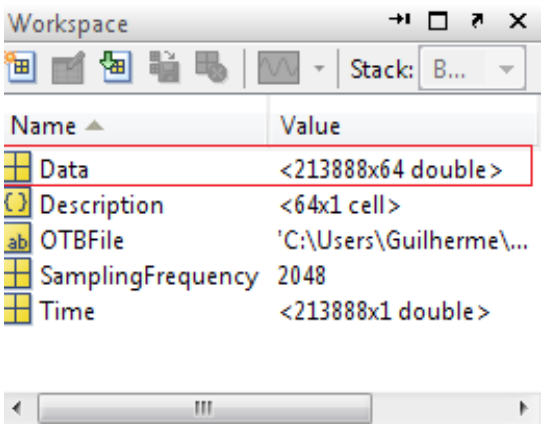

Figura 16. Arquivo Data gerado pela conversão do sinal para o software Matlab.

A matriz principal (Data) foi invertida, ou seja, trocou-se as linhas pelas colunas para satisfazer a condição de funcionamento da ferramenta. Assim o número de linhas, agora com o valor de 64 foi dividido em cinco arquivos diferentes, para a análise separada de cada linha da matriz de eletrodos.

Em sua interface, essa ferramenta nos permitiu a seleção de quantos eletrodos estavam sendo avaliados na linha que se encontrava paralela ao músculo. Para a primeira linha com doze eletrodos, o último tornou-se referência e os demais se tornaram eletrodos diferenciais, sendo selecionados na interface os canais de 1 a 11. Para as outras quatro linhas o mesmo ocorreu, sendo sempre o último eletrodo referencial e os demais diferenciais, sendo preenchido o campo de canais de 1 a 12.

A seguir foram pedidos os gráficos a serem gerados, o canal de início da análise, o número de canais para diferenciação, o número de pontos a ser plotado no gráfico para se traçar a reta, a distância intereletródica e por fim um nome para salvar os dados gerados também em formato Excel, mostrando o valor de cada ponto bem como a inclinação da reta em determinado canal.

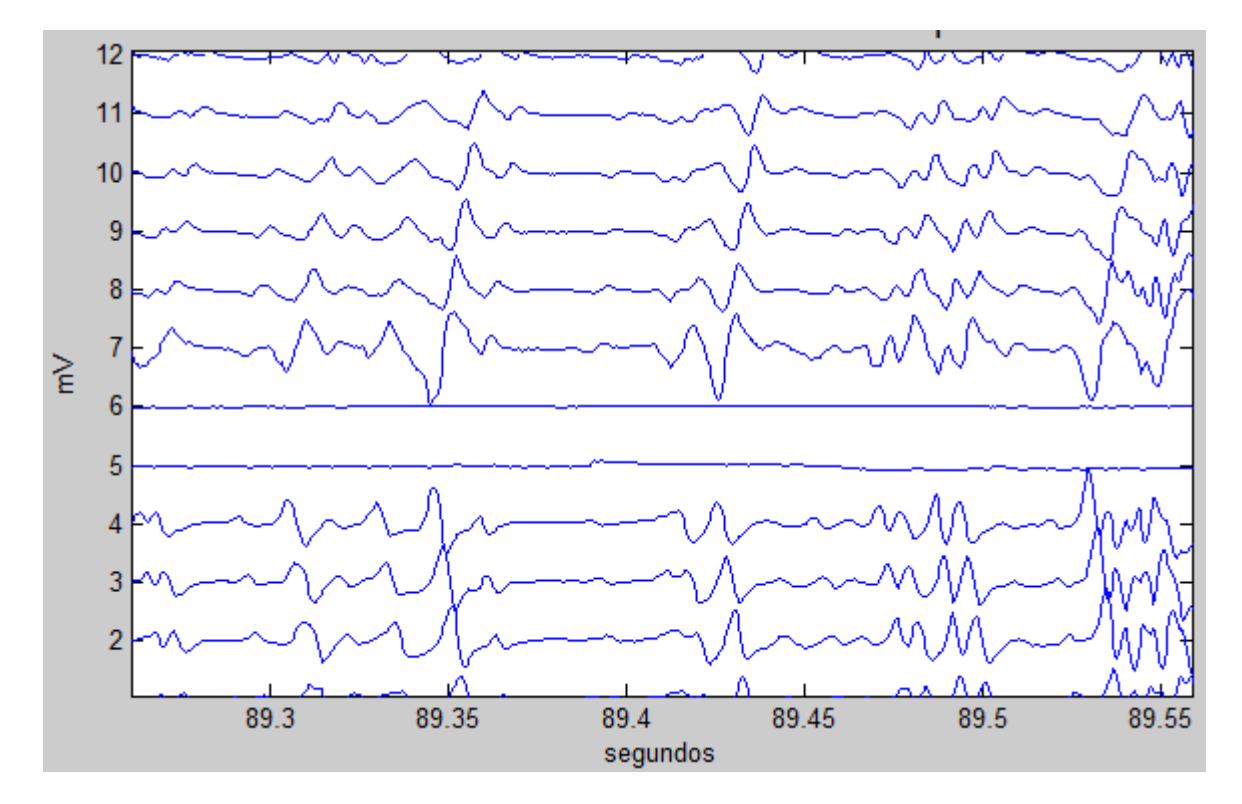

Figura 17. Gráfico com 12 canais no domínio do tempo gerado a partir da ferramenta. Nesta imagem é possível observar a zona de inervação nos canais 5 e 6 decorrente da inversão do sinal nesse ponto.

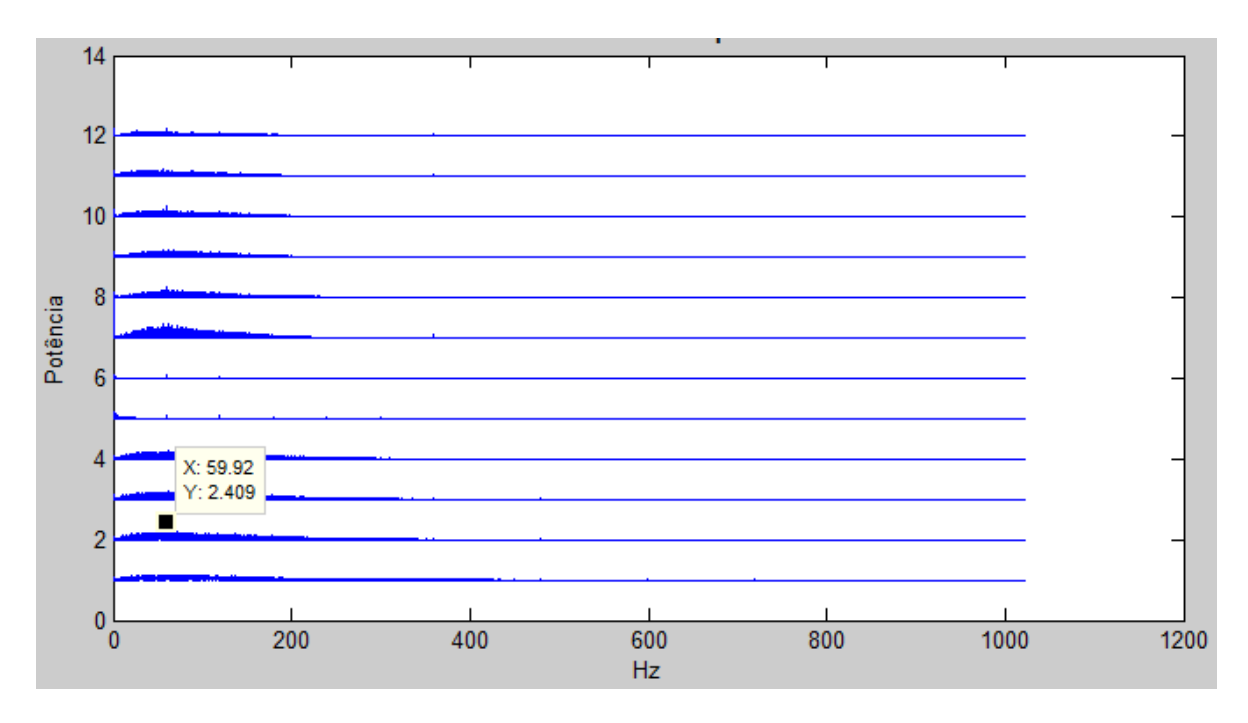

Figura 18. Gráfico com 12 canais no domínio da frequência gerado a partir da ferramenta. Nesta imagem observamos que o pico de 60 Hz está presente em todos os canais.

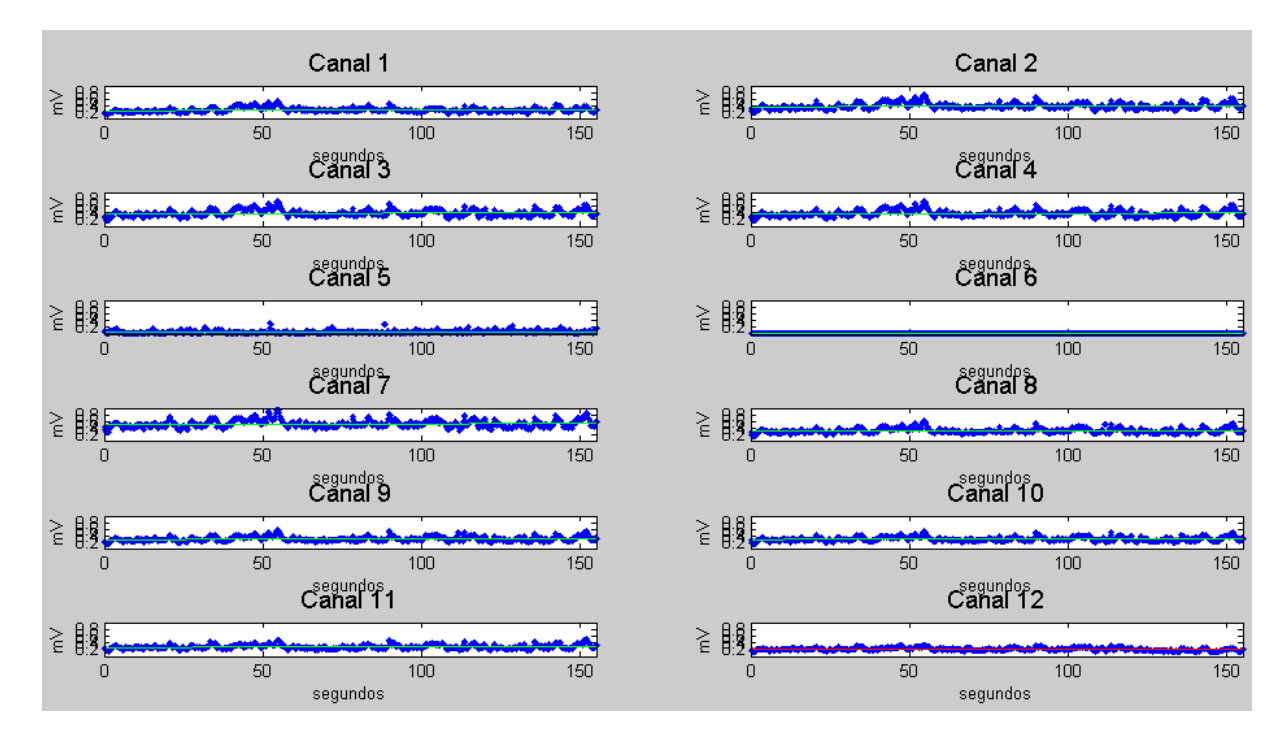

Figura 19. Gráfico com 12 canais com o conjunto de valores RMS calculados pela ferramenta. Apenas um desses canais é escolhido com base no canal escolhido de CV para os testes de fadiga.

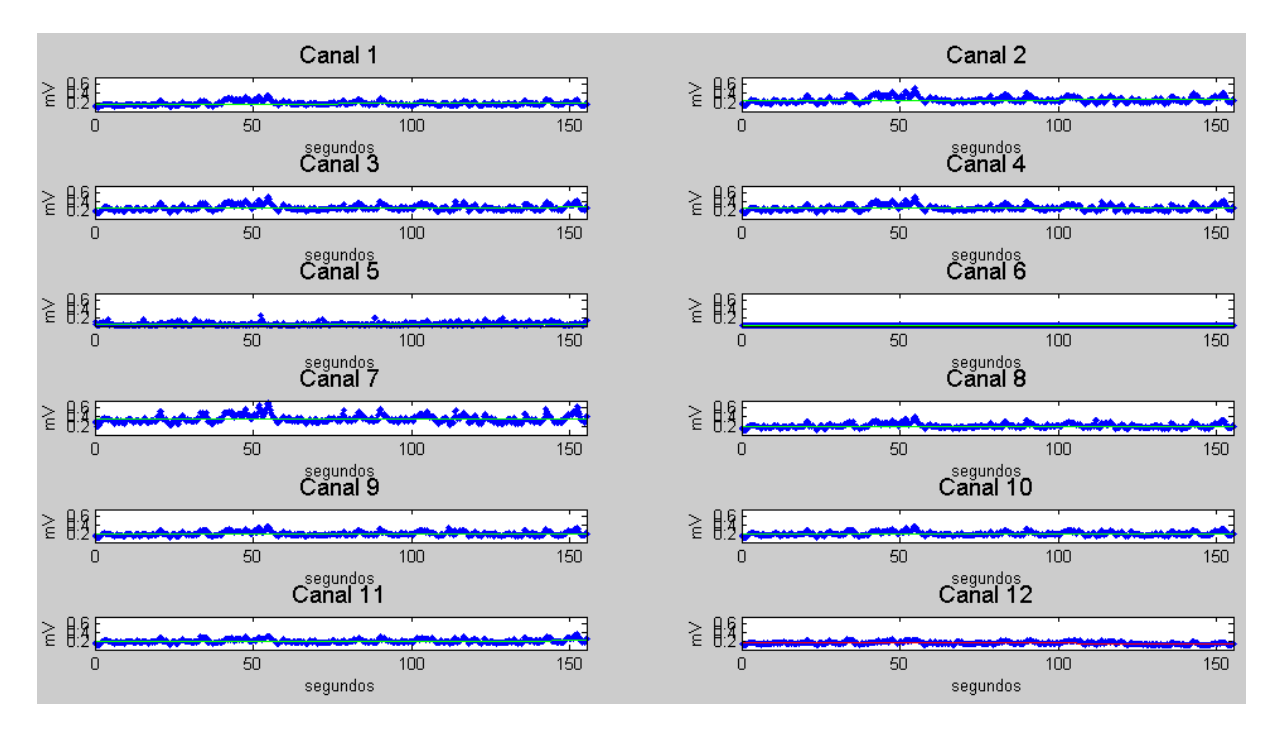

Figura 20. Gráfico com 12 canais com o conjunto de valores ARV calculados pela ferramenta. Apenas um desses canais é escolhido com base no canal escolhido de CV para os testes de fadiga.

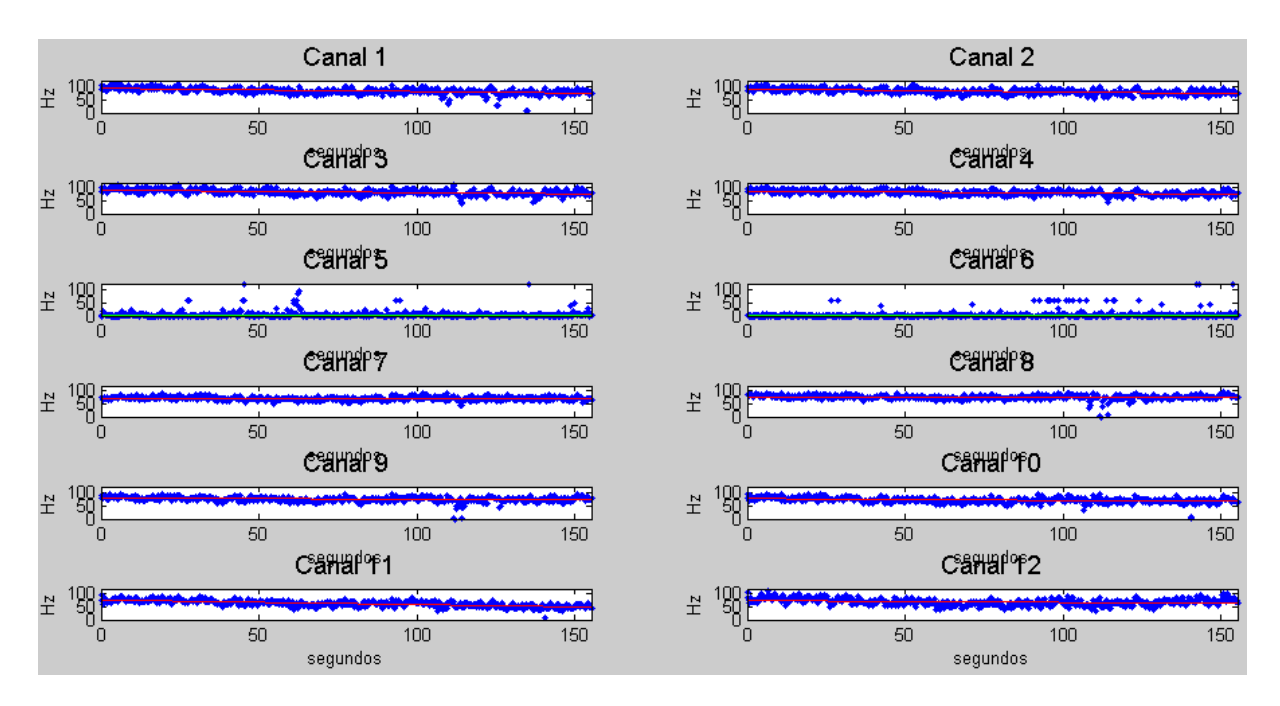

Figura 21. Gráfico com 12 canais com o conjunto de valores MDF calculados pela ferramenta. Apenas um desses canais é escolhido com base no canal escolhido de CV para os testes de fadiga.

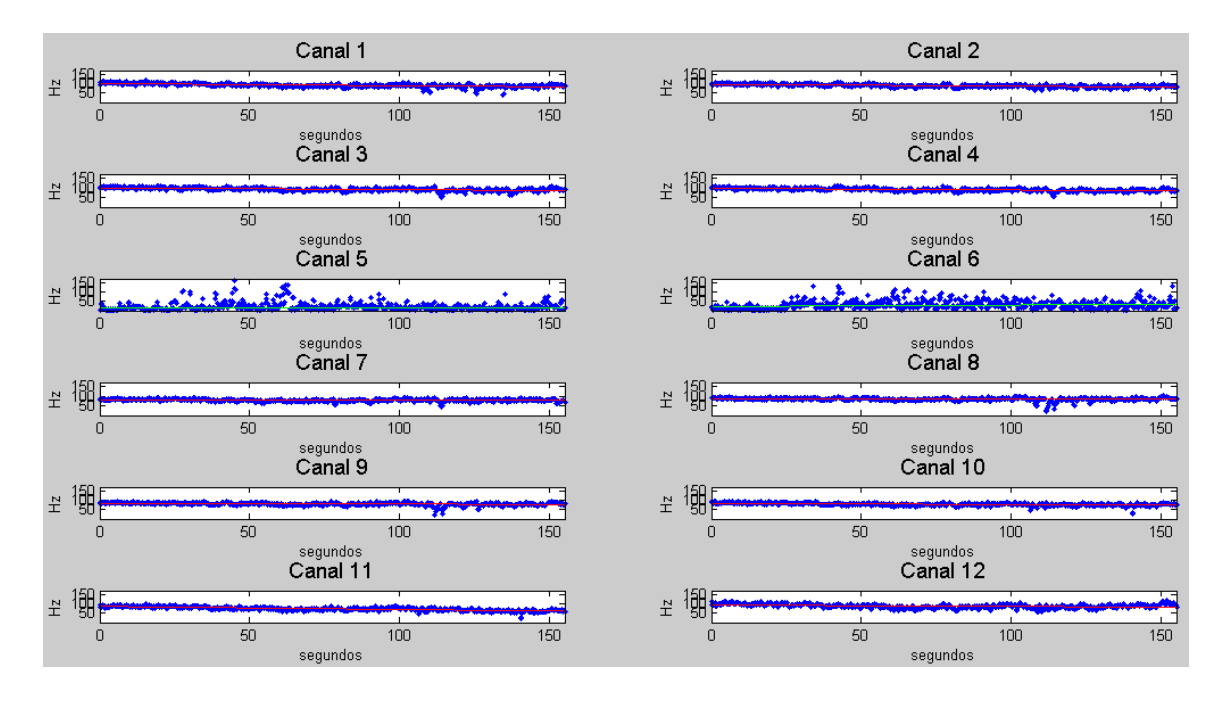

Figura 22. Gráfico com 12 canais com o conjunto de valores MNF calculados pela ferramenta. Apenas um desses canais é escolhido com base no canal escolhido de CV para os testes de fadiga.

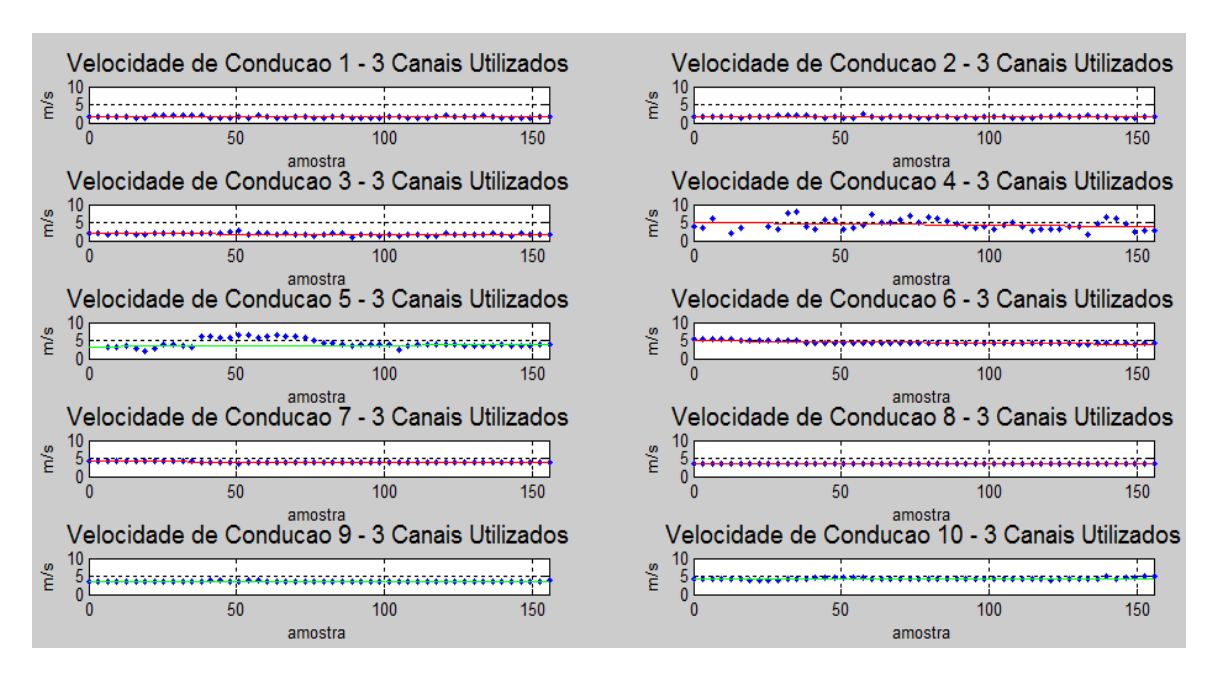

Figura 23. Gráfico com 10 CV calculados pela ferramenta. Para cada CV calculada é necessário o uso de três canais, como exemplo, para o cálculo de Velocidade de Condução 1 foram utilizados os canais 1, 2 e 3, para o cálculo de Velocidade de Condução 2 foram utilizados os canais 2,3 e 4, e assim sucessivamente. Apenas um desses canais é escolhido com base no sinal do domínio do tempo.

# 3.7 SELEÇÃO DE PARÂMETROS

A seleção de parâmetros foi realizada através dos gráficos gerados pelos estimadores, assim para selecionar, por exemplo, qual seria o melhor canal de CV olhou-se o gráfico do sinal em relação ao domínio do tempo (Fig. 24) em que se observou que do canal 8 ao canal 12 o sinal possuía um alto nível de qualidade (sem ruído de alta frequência ou intermitência) e afastado da zona de inervação. A seguir olhou-se no gráfico CV (Fig. 25) se realmente os melhores resultados batiam com o domínio do tempo, em que a velocidade de condução 8 por exemplo estava pegando os canais 8, 9 e 10, observando que esse sinal está com os 50 pontos de referência formando uma linha sem pontos muito discrepantes dos demais.

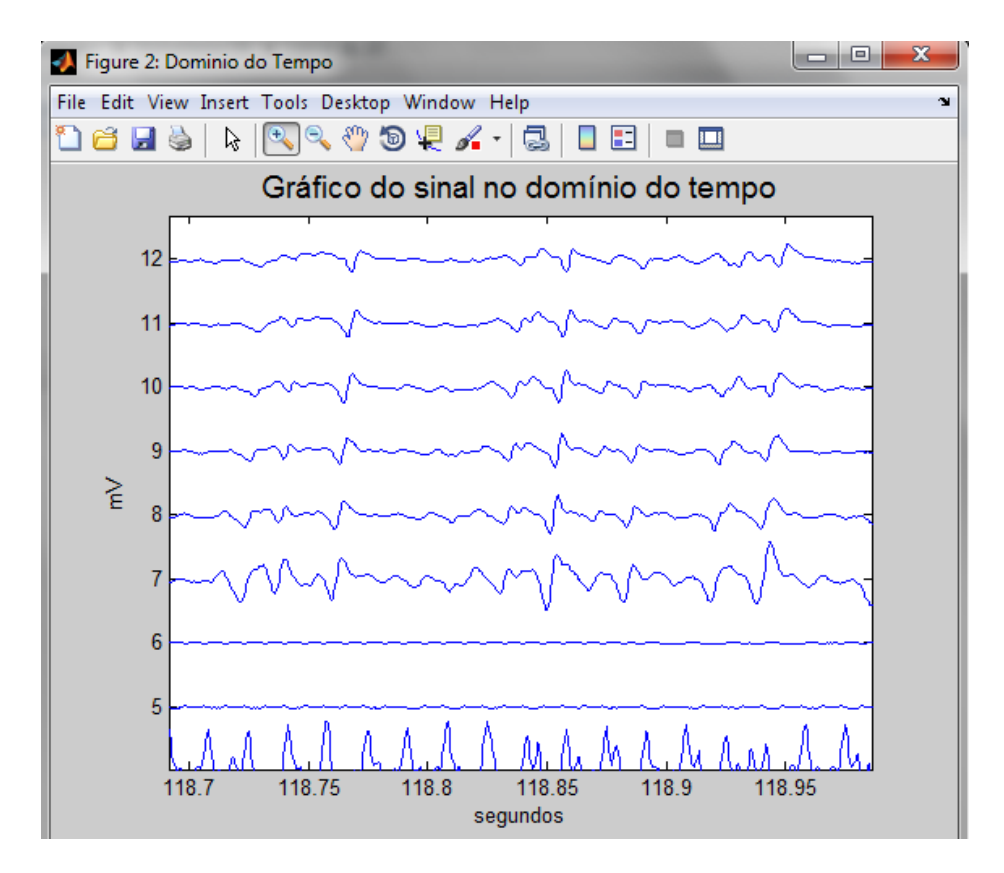

Figura 24. Domínio do tempo

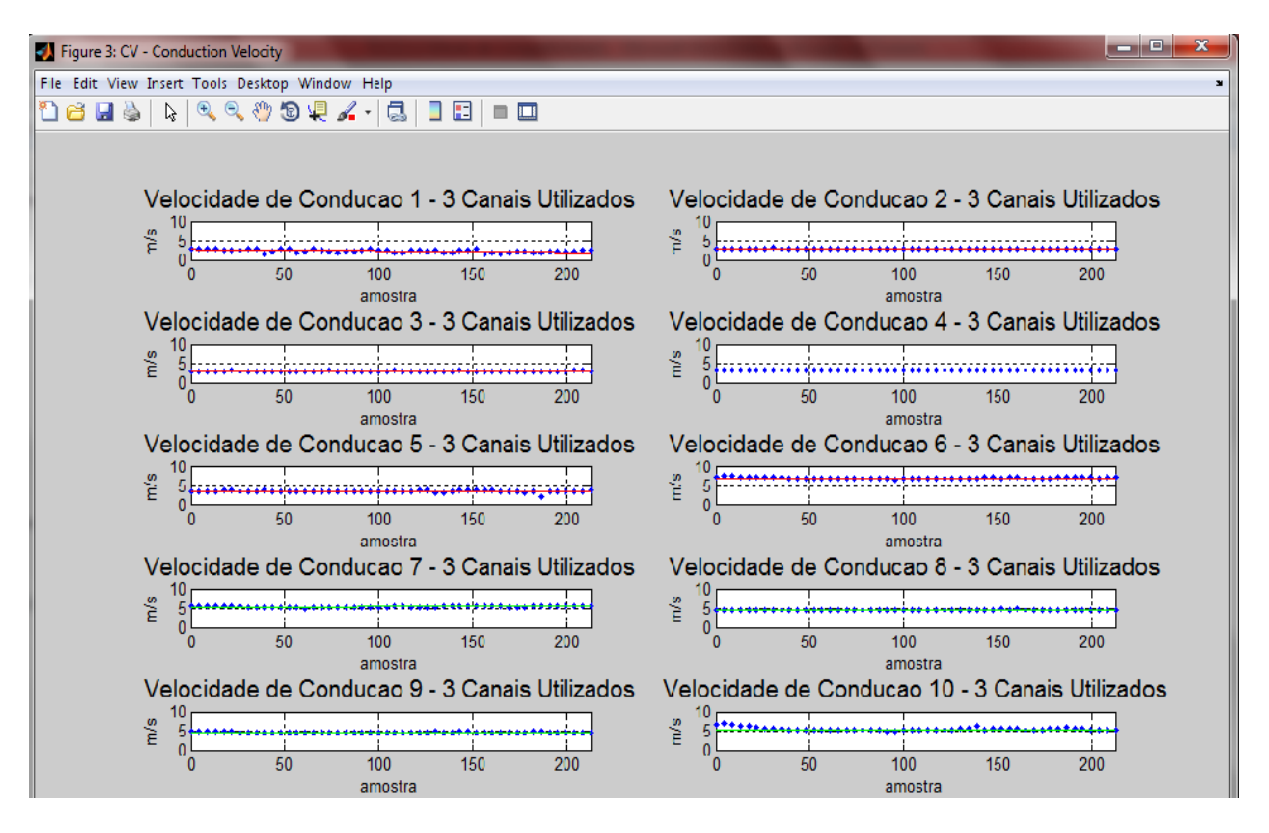

Figura 25. Velocidade de condução

Dessa forma, após selecionado qual o melhor canal de CV, foi aberta a tabela do Excel (Fig. 26), onde os resultados obtidos pela ferramenta foram gravados inclusive o valor da inclinação da reta de regressão que aproxima os dados temporais de cada estimador.

| $\mathbf{x}$<br>l o O<br>ŒΙ<br>daniel2637.xls [Modo de Compatibilidade] - Microsoft Excel (Falha na Ativação do Produt<br>$-21 - 7$<br>LP)           |                |                              |                                                        |                                                |                           |                               |                           |                                                  |                       |             |                                         |
|----------------------------------------------------------------------------------------------------|----------------|------------------------------|--------------------------------------------------------|------------------------------------------------|---------------------------|-------------------------------|---------------------------|--------------------------------------------------|-----------------------|-------------|-----------------------------------------|
|                                                                                                    | Arquivo        | Página Inicial               | Inserir                                                | Layout da Página                               |                           | Fórmulas                      | Dados                     | Revisão                                          | Exibicão              | $\circ$ (2) | 印<br>23<br>$\qquad \qquad \Box$         |
|                                                                                                    | Ж<br>en -      | Calibri<br>N<br>Ι            | $\overline{.}$ 11<br>A<br>S<br>$\overline{\mathbf{v}}$ | ≡<br>$\equiv$<br>÷<br>$A^{\dagger}$<br>套<br>≣. | 壹<br>$\frac{1}{2}$<br>  三 | Geral<br>₩.                   | 000                       | $\frac{m}{n}$ = Inserir $\tau$<br>A<br>Excluir * | Σ -<br>$\overline{3}$ |             |                                         |
|                                                                                                    | Colar          | Ħ<br>$\overline{\mathbf{v}}$ | ⇘<br>$\mathbf{A}$ +<br>v                               | $\leftarrow$ + $-$                             | ≫, –                      | $\frac{1}{60}$ $\frac{0}{20}$ | Estilo<br>$\mathbf{v}$    | Formatar *                                       | Q٠                    | Classificar | Localizar e<br>e Filtrar * Selecionar * |
|                                                                                                    | Area de Tran 5 |                              | Fonte                                                  | $\overline{\mathbb{R}}$                        | Alinhamento<br>Б.         | Número                        | $\overline{\mathbb{F}_M}$ | Células                                          |                       | Edição      |                                         |
| $f_x$<br>$\equiv$<br>A1<br>-0,00124867858896689<br>$\overline{\phantom{a}}$<br>v                                                                     |                |                              |                                                        |                                                |                           |                               |                           |                                                  |                       |             |                                         |
| ⊿                                                                                                    | A              | B                            | C                                                      | D                                              | E                         | F                             | G                         | H                                                |                       |             | K                                       |
|                                                                                                    | $-0,00125$     | $-0,00016$                   | $-3,8E-05$                                             | 7,91E-05                                       | $-0,00021$                | $-4,1E-05$                    | 9,81E-05                  | 8,14E-05                                         | $-6,7E-05$            | $-0.00046$  | $\equiv$                                |
| $\overline{2}$                                                                                                    |                |                              |                                                        |                                                |                           |                               |                           |                                                  |                       |             |                                         |
| 3                                                                                                    |                |                              |                                                        |                                                |                           |                               |                           |                                                  |                       |             |                                         |
| 4                                                                                                    |                |                              |                                                        |                                                |                           |                               |                           |                                                  |                       |             |                                         |
| 5                                                                                                    |                |                              |                                                        |                                                |                           |                               |                           |                                                  |                       |             |                                         |
| Polyfit MDF<br>Polyfit MNF<br>$\angle$ CV<br>Polyfit CV JI 4<br>$M = 4$<br>$\blacktriangleright$<br><b>MNF</b><br>MDF /<br>$\mathbf{r}$<br>III<br>ÞШ |                |                              |                                                        |                                                |                           |                               |                           |                                                  |                       |             |                                         |
| $_{\pm}$<br>囲<br>回<br>凹<br>100%<br>Soma: - 0.001974361<br>Pronto<br>Média: -0.000197436<br>Contagem: 10<br>( —                                       |                |                              |                                                        |                                                |                           |                               |                           |                                                  |                       |             |                                         |

Figura 26. Tabela Excel CV

Com o valor retirado da tabela foi então montada outra tabela contendo o vetor "Dados", para cada voluntário sedentário, em seguida para cada voluntário fisiculturista e por último para cada voluntario nadador, tendo o vetor: Dados = [ S1 S2 S3 S4 S5 F1 F2 F3 F4 F5 N1 N2 N3 N4], sendo S = sedentário, F = halterofilista e N = nadador.

Com a tabela gerada, foi então realizado o teste não paramétrico de Kruskal-Wallis (Product Help MatLab R2013a), que compara dois ou mais grupos. Esse teste é não paramétrico e sugere que se o valor da comparação for menor que o valor de significância alvo (0,05) pelo menos um dos grupos é significativamente diferente dos outros. Foi gerado também o gráfico com um teste post-hoc de Tukey MULTCOMPARE, onde reside a diferença entre os grupos detectada pelo teste Kruskal-Wallis.

Com o teste realizado para CV foi então realizado novamente para os outros estimadores eletromiográficos.

## **4 RESULTADOS**

Foram montadas as tabelas de inclinação das retas de regressão de cada estimador eletromiográfico, sendo a Tabela (1) os valores de CV, Tabela (2) os valores de ARV, Tabela (3) os valores de MNF, Tabela (4) os valores de MDF e Tabela (5) os valores de RMS.

Tabela 1. Valores de inclinação da reta de regressão do estimador CV

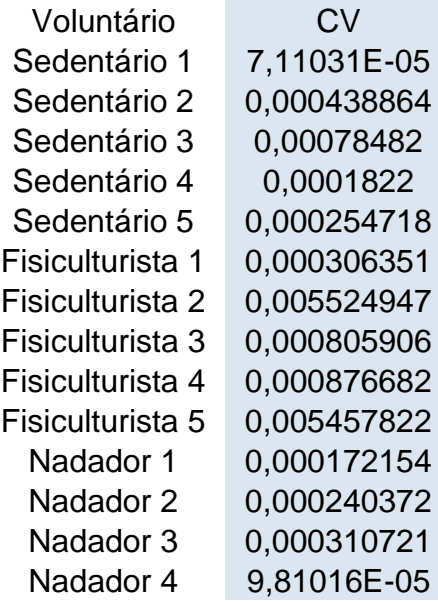

Tabela 2. Valores de inclinação da reta de regressão do estimador ARV

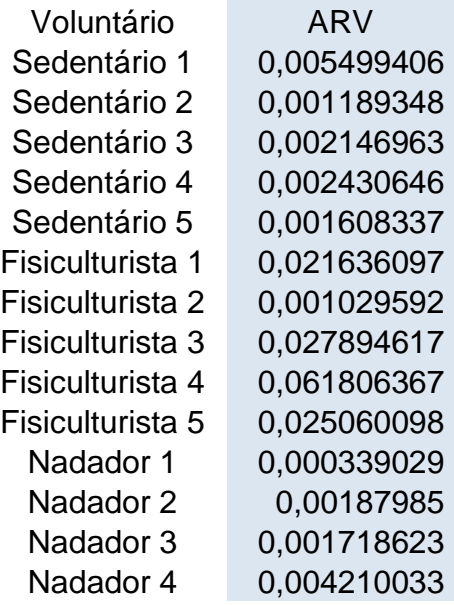

| Voluntário       | MNF            |
|------------------|----------------|
| Sedentário 1     | -5,11783E-05   |
| Sedentário 2     | $-0,001264572$ |
| Sedentário 3     | -0,000285393   |
| Sedentário 4     | $-0,000721915$ |
| Sedentário 5     | $-0,000302238$ |
| Fisiculturista 1 | $-0,003359951$ |
| Fisiculturista 2 | -0.000903772   |
| Fisiculturista 3 | $-0.001478653$ |
| Fisiculturista 4 | $-0.000803001$ |
| Fisiculturista 5 | -0.004096847   |
| Nadador 1        | $-0,000148693$ |
| Nadador 2        | $-0,002435817$ |
| Nadador 3        | $-0,001295529$ |
| Nadador 4        | $-0.001116814$ |

Tabela 3. Valores de inclinação da reta de regressão do estimador MNF

Tabela 4. Valores de inclinação da reta de regressão do estimador MDF

| Voluntário       | MDF            |
|------------------|----------------|
| Sedentário 1     | -0,002086427   |
| Sedentário 2     | $-0,000328573$ |
| Sedentário 3     | -0,000305533   |
| Sedentário 4     | $-0.000962885$ |
| Sedentário 5     | $-0,00025459$  |
| Fisiculturista 1 | $-0,003415575$ |
| Fisiculturista 2 | $-0,001244646$ |
| Fisiculturista 3 | $-0,000507004$ |
| Fisiculturista 4 | $-0,000763158$ |
| Fisiculturista 5 | $-0.000516392$ |
| Nadador 1        | $-0,000917574$ |
| Nadador 2        | $-0,002565999$ |
| Nadador 3        | $-0,002043671$ |
| Nadador 4        | $-0,001712467$ |
|                  |                |

| Voluntário           | RMS         |
|----------------------|-------------|
| Sedentário 1         | 0,004041636 |
| Sedentário 2         | 0,000994151 |
| Sedentário 3         | 0,000361049 |
| Sedentário 4         | 0,002523681 |
| Sedentário 5         | 0,000677478 |
| Fisiculturista 1     | 0,020058867 |
| Fisiculturista 2     | 0,003513631 |
| Fisiculturista 3     | 0.023010971 |
| Fisiculturista 4     | 0.034706551 |
| Fisiculturista 5     | 0,021154973 |
| Nadador 1            | 0,000125552 |
| Nadador <sub>2</sub> | 0,001884458 |
| Nadador 3            | 0,000583033 |
| Nadador 4            | 0,000365201 |
|                      |             |

Tabela 5. Valores de inclinação da reta de regressão do estimador RMS

#### 4.1 TESTE DE KRUSKAL-WALLIS

Com os valores de inclinação da reta de regressão dos estimadores eletromiográficos foi então realizado o teste de Kruskal-Wallis para obter os valores de comparação para cada estimador. Esse teste foi escolhido devido à pequena quantidade de voluntários que realizaram os testes de EMG, sendo um teste com resultados confiáveis para a comparação de pequenos grupos.

Se o valor de comparação for menor que 0,05 podemos dizer que o teste não paramétrico indica uma diferenciação entre os grupos.

Tabela 6. Valores de comparação para teste de Kruskal-Wallis

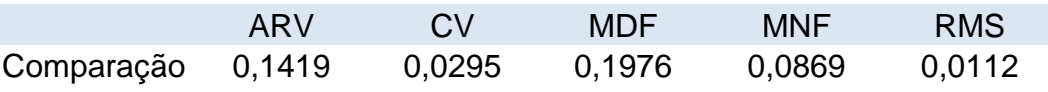

## 4.2 TESTE POST-HOC TUKEY MULTCOMPARE

O teste Tukey MULTCOMPARE foi realizado para verificar onde residem diferenças entre os grupos, com o objetivo de promover uma melhor visualização na diferenciação de fadiga dos voluntários. Fez-se então o teste Tukey MULTCOMPARE (Fig. 27) (Fig. 28) para os estimadores de CV e RMS, pois segundo o teste não paramétrico de Kruskal-Wallis esses estimadores apresentaram uma baixa correlação entre os grupos. Temos que s1 representa o grupo de sedentários, f1 o grupo de halterofilistas e n1 o grupo de nadadores.

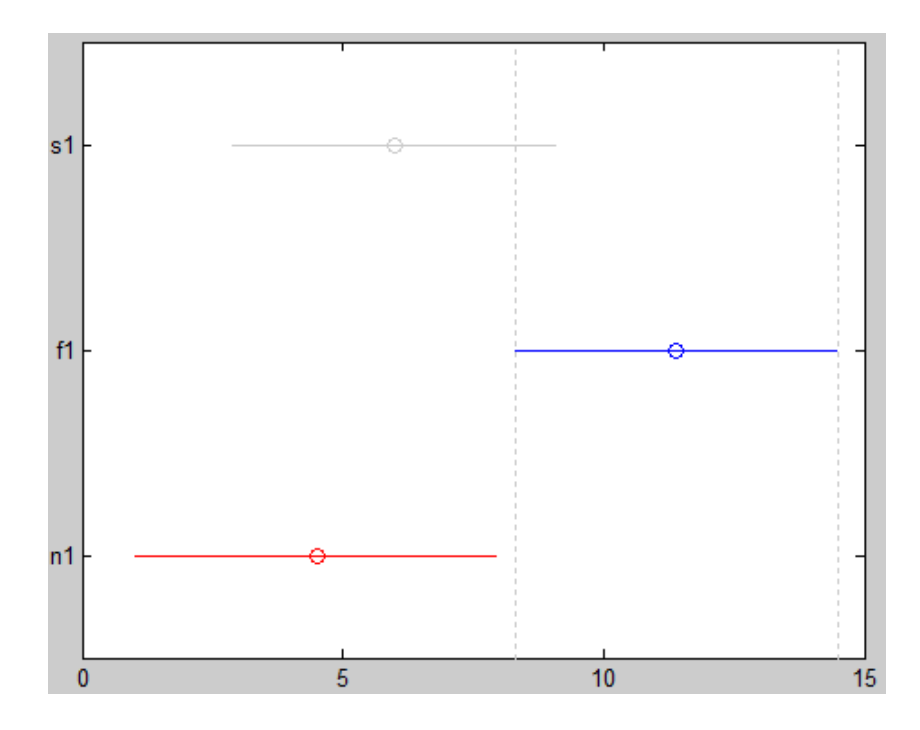

Figura 27. Teste Tukey MULTCOMPARE CV

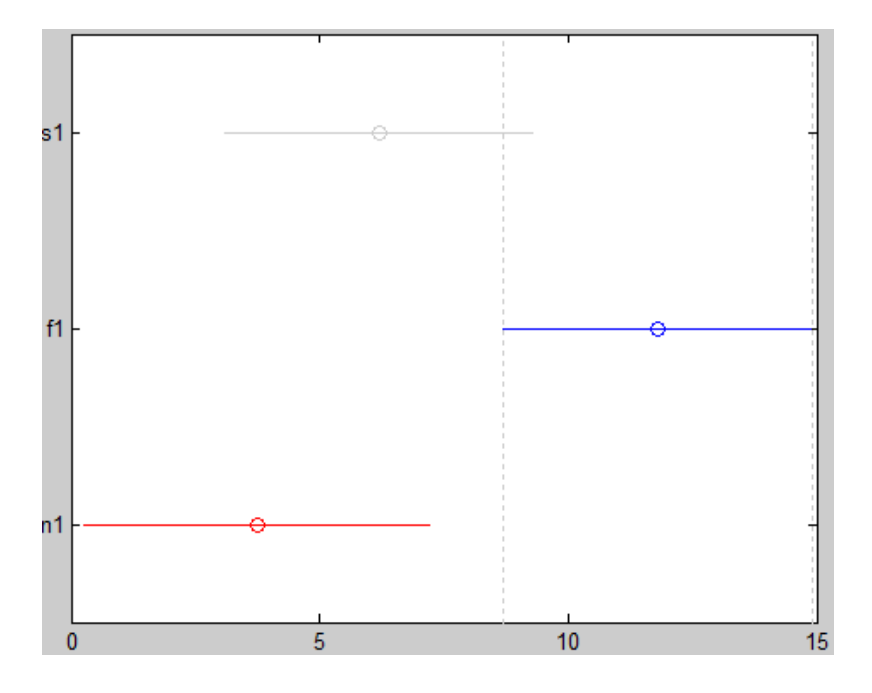

Figura 28. Teste Tukey MULTCOMPARE RMS

## **5 CONCLUSÃO**

Com a observação dos resultados gerados pelo teste Kruskal-Wallis foi observado que os parâmetros ARV, MDF e MNF não apresentaram valores de comparação entre os grupos cujo valor p são menores que 0,05, ou seja, esses estimadores não apresentaram uma diferença significativa na manifestação de fadiga muscular exercida pelos diferentes grupos selecionados, segundo o modelo de regressão linear utilizado.

Com a análise dos resultados gerados por CV e RMS, obtivemos valores menores que 0,05, sendo um indicativo de uma possível diferenciação na forma de fadiga entre os grupos. Em seguida foram realizados o teste post-hoc de Tukey MULTCOMPARE e este identificou que os grupos n1 são diferentes dos grupos f1.

Segundo Christense (Christense, 1995) em contrações estáticas ou isométricas, em processo de fadiga o valor de RMS aumenta, como observado na Tabela (5), na qual o valor da inclinação da reta é positivo para todos os voluntários. Foi possível também visualização da diferença entre os grupos de nadadores e fisiculturistas ao se realizar o teste Tukey MULTCOMPARE (Fig. 28), no qual esses dois grupos são totalmente independentes.

De acordo com Merletti, a CV decresce durante as contrações isométricas (Merletti; Parker, 2004), no entanto só isso não é o suficiente para indicar que houve uma fadiga muscular, sendo assim preciso outro estimador para melhorar a confiabilidade. Foi possível também visualização da diferença entre os grupos de nadadores e fisiculturistas ao se realizar o teste Tukey MULTCOMPARE (Fig. 27), no qual esses dois grupos são totalmente independentes.

O alto valor da comparação entre os parâmetros ARV, MDF e MNF pode ser justificado devido ao baixo número de amostras por grupo, tendo como trabalhos futuros um maior número de voluntários para uma melhor determinação dos parâmetros, reduzindo assim a correlação entre os grupos. Também não foi observado para nenhum dos casos, segundo o teste Tukey MULTCOMPARE, uma diferença total entre os três grupos, justificando assim o uso de um número maior de voluntários.

#### **Referências Bibliográficas**

- Araujo, S.P. 1998 "Utilização da Eletromiográfia na Análise Biomecânica do Movimento Humano." Tese de Doutorado. Escola de Educação Fisica e Esporte, Universidade de São Paulo.
- Arendt-Nielsen, L., Gantchev, N. and Sinkjaer, T. 1992 "The influence of muscle length on muscle fibre conduction velocity and development of muscle fatigue." Electroencephalogr Clin Neurophysiol. V.85, p.166-172.
- Basmajian, J.V. and De Luca, C.J. 1985 "Muscle alive: their function revealed by electromyography."" 5th edn.
- Biasotto-Gonzalez, D.A, 2005 "Instrumentação para aquisição de sinais eletromiográficos." Abordagem interdisciplinar das disfunções temporomandibulares. Barueri, São Paulo: Manole, ch.8, p.109-129.
- Clancy, E. A., Farina, D. and Filligoi, G. 2004 "Single-channel techniques for information extraction from the surface EMG signal," in Electromyography: Physiology, Engineering, and Noninvasive Applications, R. Merletti and P. A. Parker, Eds. Hobooken, New Jersey: JohnWiley & Sons, ch. 6, p. 133–168.
- Carroll, R.G. 2007 "Sistema musculo-esquelético." Fisiologia. Rio de Janeiro: Elsevier, ch. 5, p.47-60.
- Christense, H., Sogaard, k., Jensen, B.R and et al. 1995 "Intramuscular and surface EMG power spectrum from dynamic and static contractions". Jour. Electr. Kinesiol., 5(1): 27-36.
- Farina, D. and Merletti, R. 2000 "Comparison of algorithms for estimation of EMG variables during voluntary isometric contractions." J.Electromyogr. Kinesiol. 10 (2000), vol .10, p.337-349.
- FARINA, D. and MERLETTI, R. 2001 "Methods for estimating muscle fibre conduction velocity from surface electromyographic signals." Med. Biol. Eng. Comput. v. 42 p. 432-445.
- Farina, D., Cescon, C. and Merletti, R. 2002 "Influence of anatomical, physical, and detection-system parameters on surface EMG," Biol. Cybern., vol. 86, pp. 445– 456.
- Farina, D., Merletti, R. and Stegeman, D.F. 2004 "Biophysics of the generation of EMG signals." Electromyography: Physiology, Engineering and Noninvasive Applications. Hobooken, New Jersey: John Wiley & Sons, ch.4, p.81-105.
- Gasser, H.S. and Erlanger, J. 1924 "The compound nature of the action current of nerve as disclosed by the cathode ray oscillograph". Am J Physiol 70, 624-666.
- Guyton, A.C. and Hall, J.E. 2006 "Contração do Musculo Esquelético." Tratado de Fisiologia Médica. 11th edn. Rio de Janeiro: Elsevier, ch.6, p.72-84.
- Kyle, U.G., Bosaeu I., De Lorenzo, A.D., Deurenberg, P., Elia, M., Gómez, J.M., et al. 2004 "Bioelectrical impedance analysis - part I: review of principles and methods." Clin Nutr.
- Merletti, R. 2002 "Effect of age on muscle functions investigated with surface electromyography." Muscle & Nerve, v.25, n.1, p.65-76.
- Merletti, R., Knaflitz, M. and De Luca, C.J. 1990 "Myoelectric manifestations of fatigue in voluntary and electrically elicited contractions." J Appl Physiol, v.69, n.5, p.1810-1820.
- Merletti, R., Parker, P. 2004 "Electromyography Physiology, Engineering and Noninvasive Applications."USA, Wiley Interscience.
- Moritani, T., Stegeman, D. F. and Merletti, R. 2004 "Basic physiology and biophysics of the EMG signal generation," in Electromyography: Physiology, Engineering, and Noninvasive Applications, R. Merletti and P. A. Parker, Eds. Hobooken, New Jersey: John Wiley & Sons, ch. 1, pp. 1–25.
- Munho, S.C., Cyrillo, F.N. and Torriani, C. 2007 "Electromyographic analysis of influence of the muscular recruitment of the long fibular in the longitudinal arch comparing the biofeedback and the electrical neuromuscular stimulation." Fisioterapia Brasil, v.8, n.2, p.84-88.
- Nelson, R.M., Soderberg, G.L. and Urbscheit, N.L. 1984 "Alteration of motor-unit discharge characteristcs in aged humans." Phys Ther, v.64, p.29-34.
- Rodriguez-Añez, C.R. and Turker, K.S. 1993 "A eletromiografia na análise da postura." Electromyography: some methodological problems and Issues. Phys Ther, v.73, n.10, p.698-710.
- Shenoy, P., Miller, K. J., Crawford, B. and Rao, R. P. N. 2008 "Online electromyographic control of a robotic prosthesis," IEEE Trans. Biomed. Eng., vol. 55, pp. 1128–1135.
- Soares, F. A. 2007 "Estudo do comportamento das variáveis eletromiográficas ao longo do ciclo menstrual," Master's thesis, Universidade de Brasilia - Departamento de Engenharia Elétrica.
- Soares, F.A., Zaghetto, A., Carvalho, J.L.A. and Rocha, A.F. 2012 "Rastreamento de multiplas zonas de inervação de S-EMG multicanal por tecnicas de processamento de imagens." XX||| Congresso Brasileiro de Emgenharia Biomédica.
- Soares, F.A., Zaghetto, A., Carvalho, J.L.A. and Rocha, A.F. 2012 "Rastreamento de multiplacas de zonas de inervação em S-EMG multicanal por tecnicas de processamento de imagens." Brasilia: Universidade de Brasilia. 12 slides: color.
- Soares, F.A. 2013 "Processamento de sinais eletromiográficos de superficie utilizando tecnicas de processamento de imagens" Tese de Doutorado.Faculdade de Tecnologia, Universidade de Brasilia.
- Soares, F. A., Salomoni, S. E., Veneziano, W. H., Carvalho, J. L. A., Nascimento, F. A. O., Pires, K. F. and Rocha, A. F. 2011 "On the behavior of surface electromyographic variables during the menstrual cycle," Phisiol. Meas., vol. 32, pp. 543–557.
- Soderberg, G.L. 1992 "Selected Topics in surface electromyography for use in the occupational setting: expert perspectives." Washington, DC: US Departament of health and human services, national institute for occupational safety and Health.
- Zwarts, M.J., Drost, G. and Stegeman, D.F. 2000 "Recent progress in the diagnostic use of surface EMG for neurological diseases." J Electromyogr and Kinesiology, v.10, n.5, p.287-291.
- Merletti, J., Aventaggiato, M., Botter, A., Holobar, A., Marateb, H. and Vieira, T.M.M.. 2010 "Advances in surface EMG: Recent Progress in Detection and Processing Techniques" Critical Reviews in Biomedical Engineering.
- Gazzoni, M., Farina, D. and Merletti, R. 2004 "A new method for the extraction and classification of sigle motor unit action potentials from surface EMG signals" Journal of Neuroscience Methods.